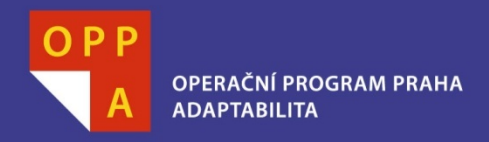

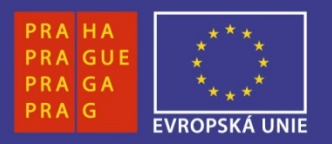

#### **EVROPSKÝ SOCIÁLNÍ FOND**

#### **Pogamut 3 Lekce 1 - Úvod**

#### **INVESTUJEME DO VAŠÍ BUDOUCNOSTI**

Faculty of mathematics and physics Charles University at Prague 24<sup>th</sup> February 2012

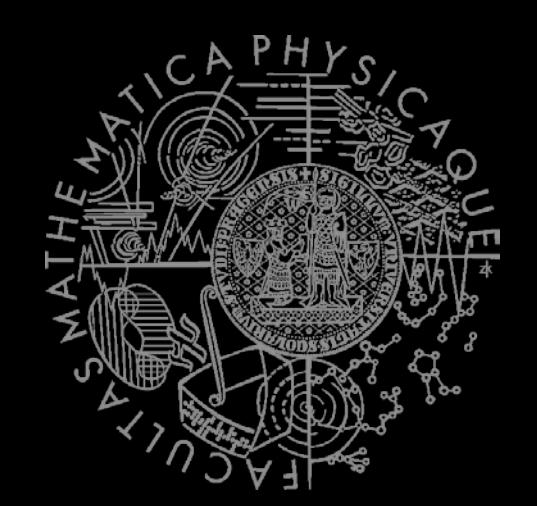

UT2004 & UE2 bots made easy!

## Pogamut 3

Lecture 1 – Gentle introduction

#### **Virtual worlds**

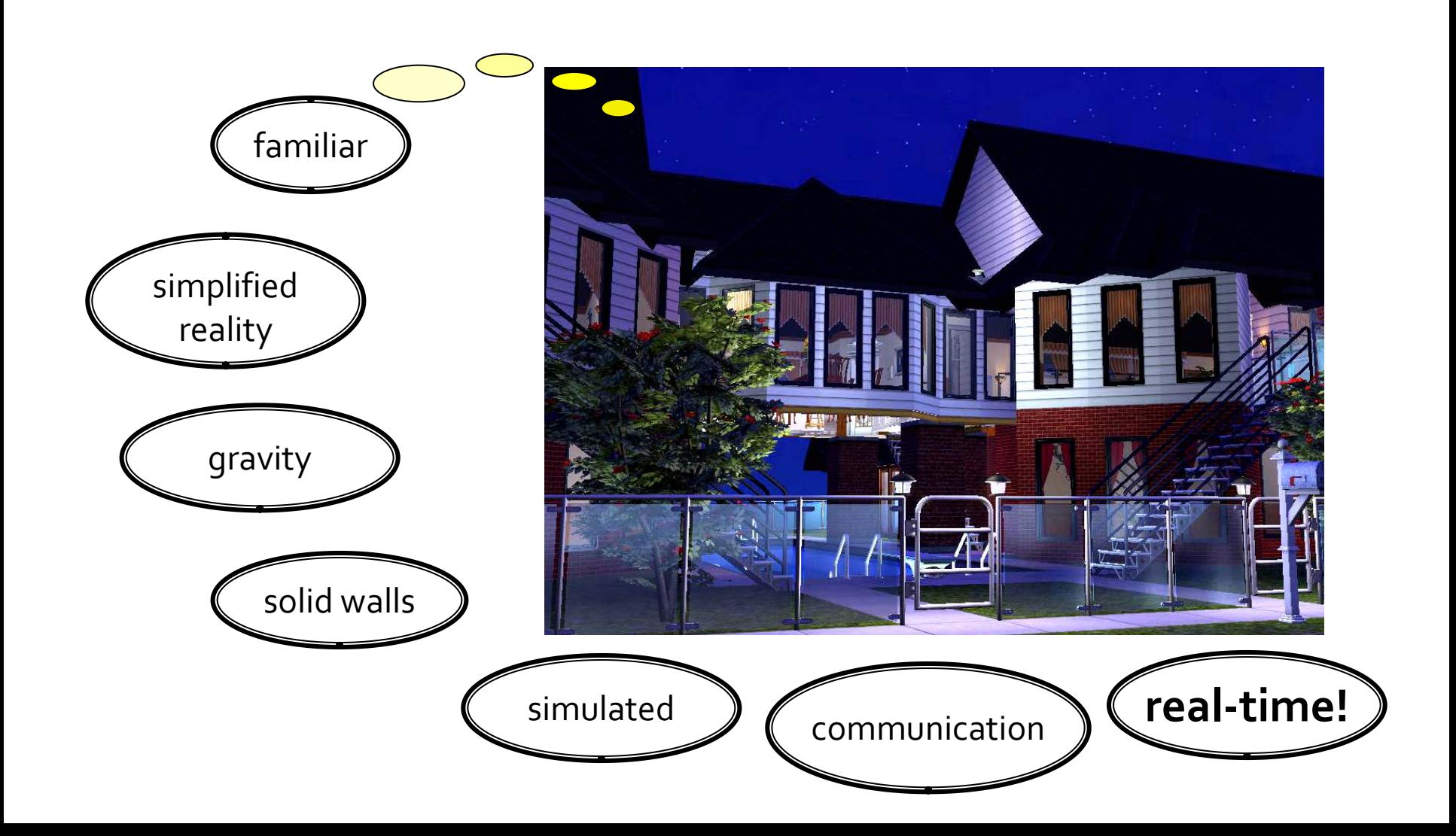

#### **Virtual humans** Intelligent virtual agents (IVAs)

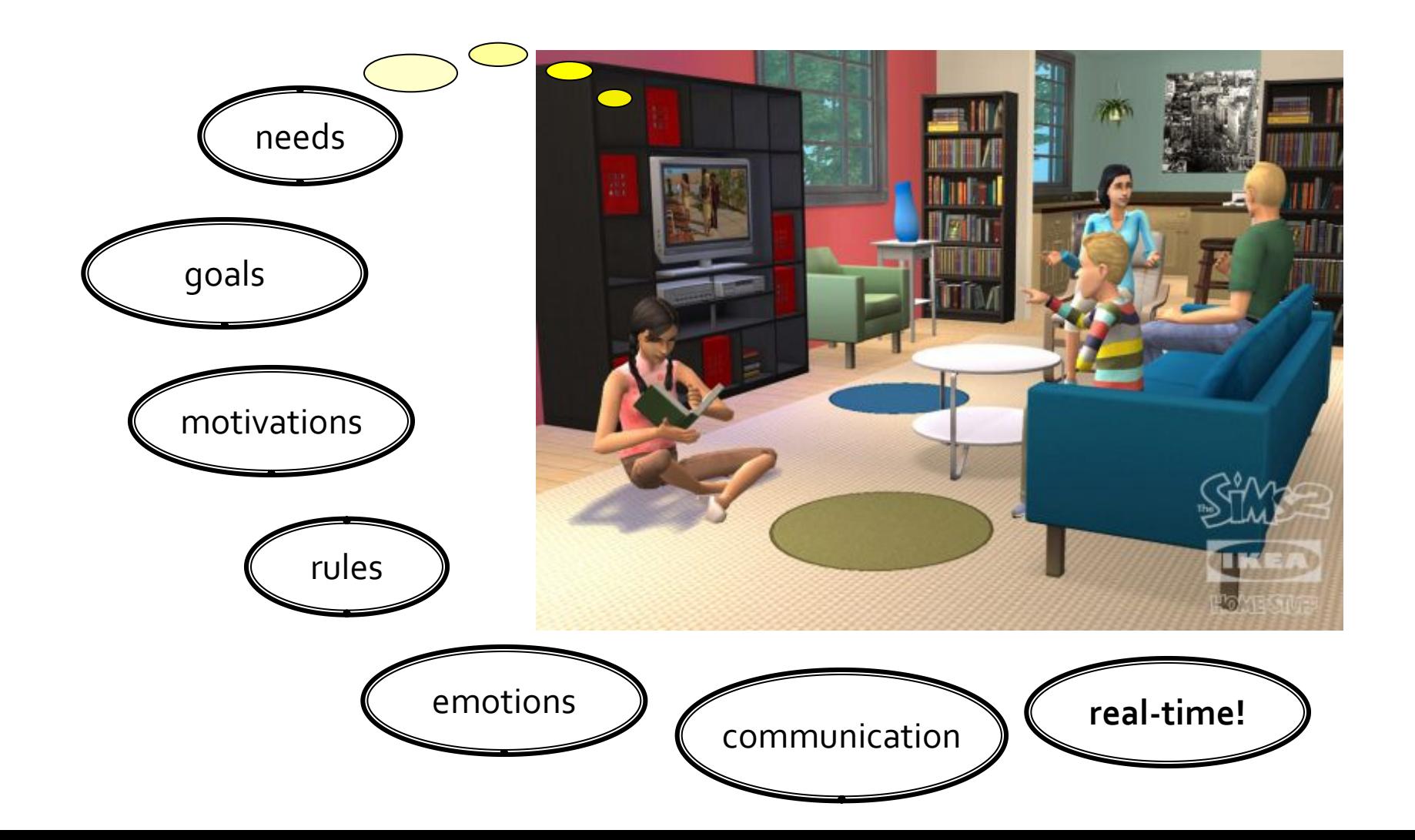

#### Our scope - UT2004, UE2

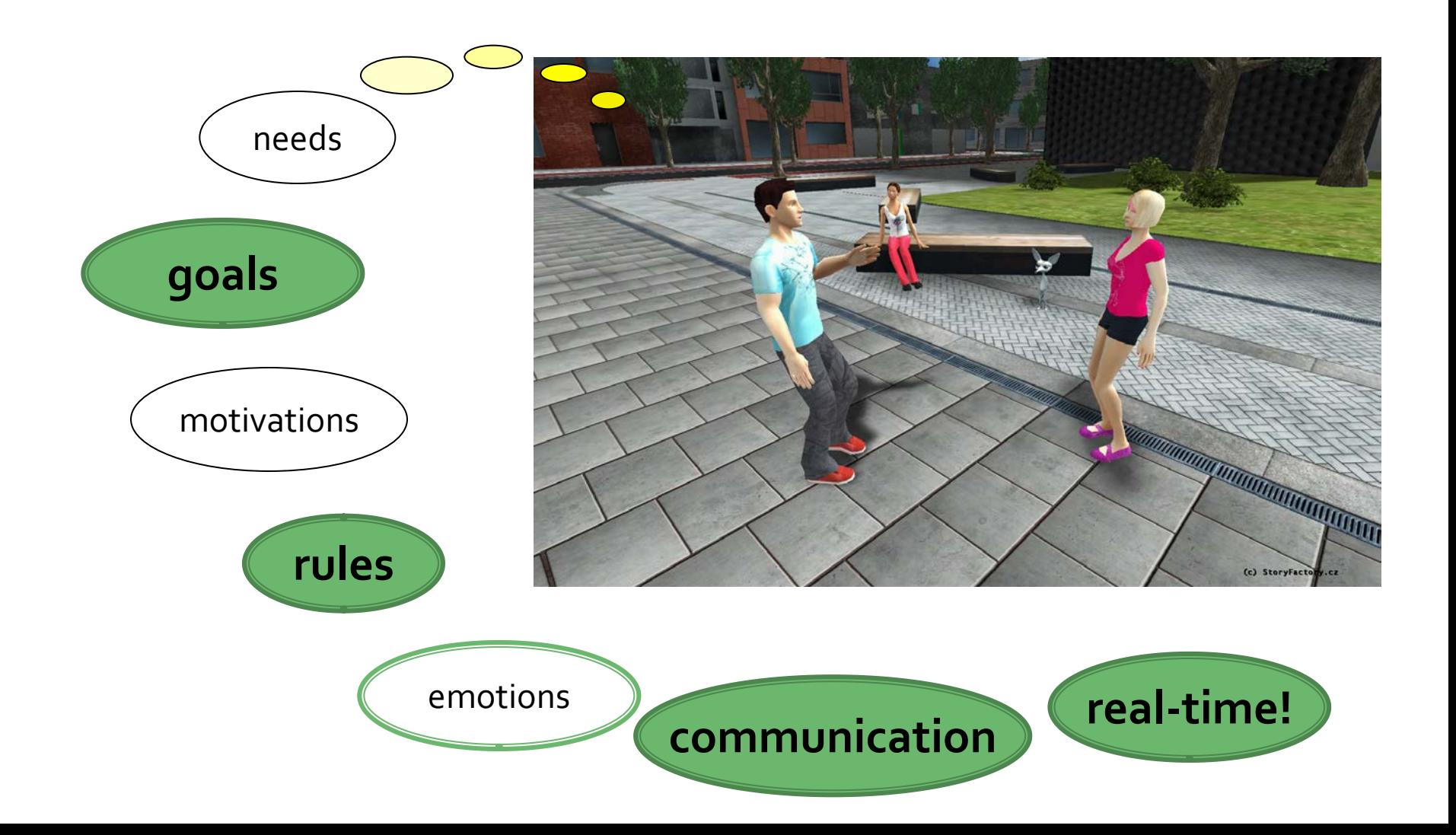

### **World properties**

- Fully *vs.* Partially observable
- Episodic *vs.* Sequential
- Static *vs.* Dynamic
- Single *vs.* Multi agent
- Deterministic *vs.* Stochastic
- Discrete *vs.* Continuous
- Known *vs.*Unknown
- Turn-based *vs.* Real-time
- Noiseless *vs.* Noisy

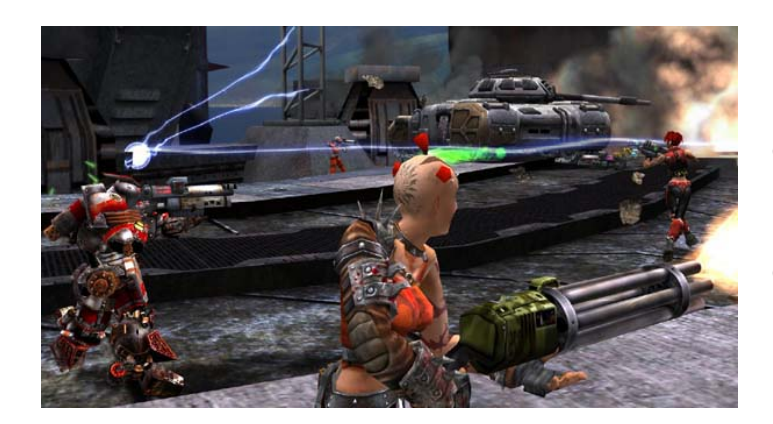

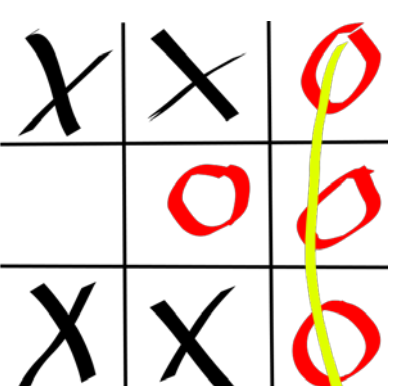

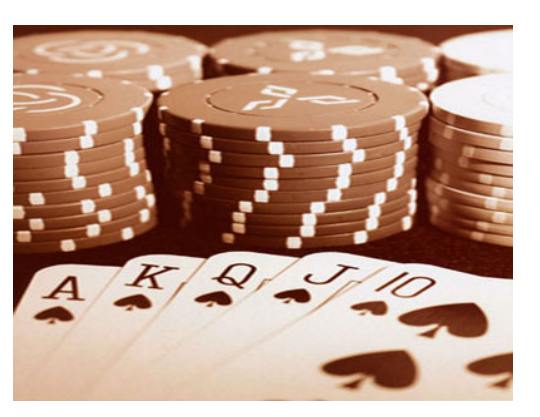

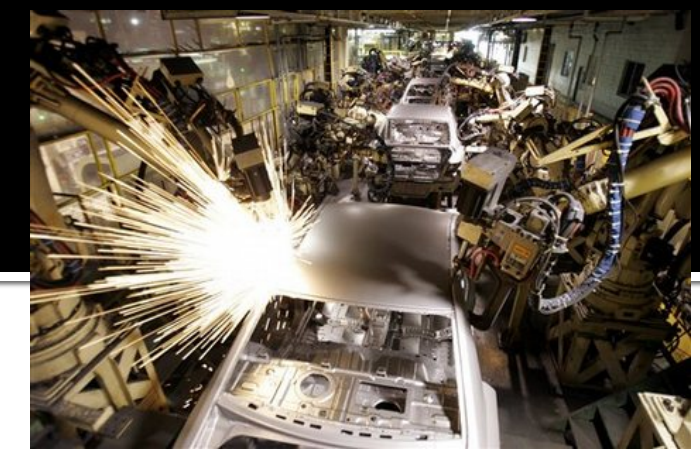

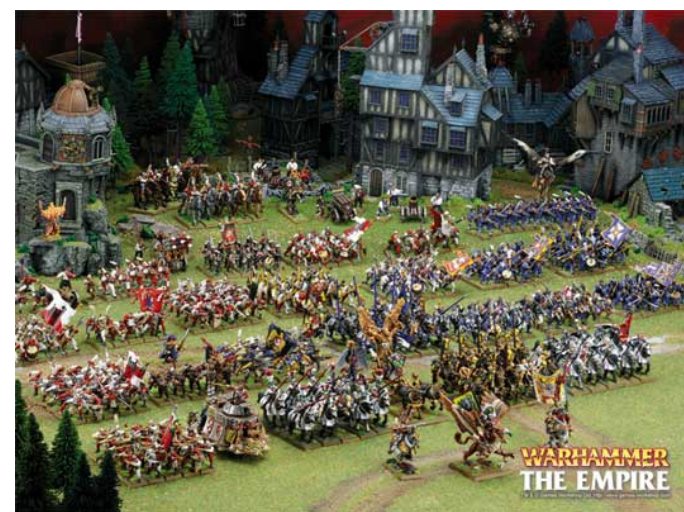

- Fully *vs.* Partially observable
- Episodic *vs.* Sequential
- Static *vs.* Dynamic
- Single *vs.* Multi agent
- Deterministic *vs.* Stochastic
- Discrete *vs.* Continuous
- Known *vs.*Unknown
- Turn-based *vs.* Real-time
- Noiseless *vs.* Noisy

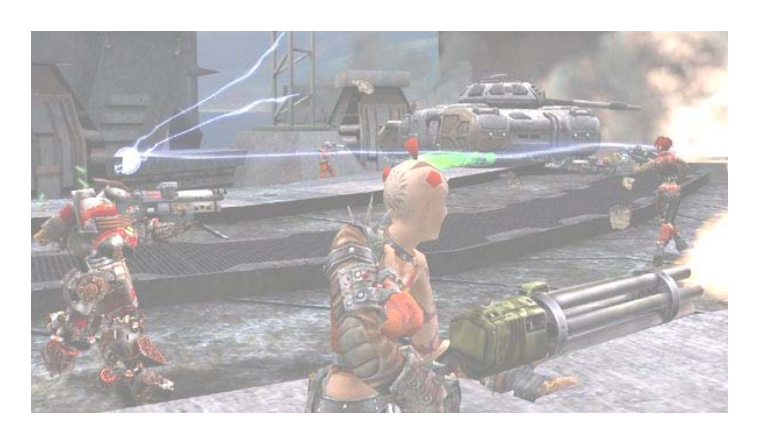

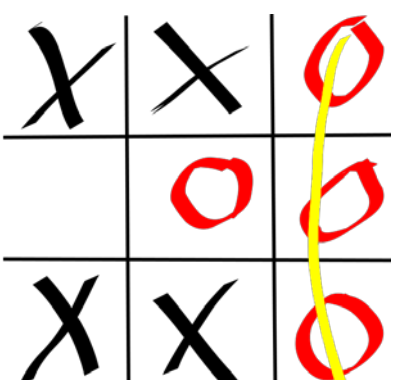

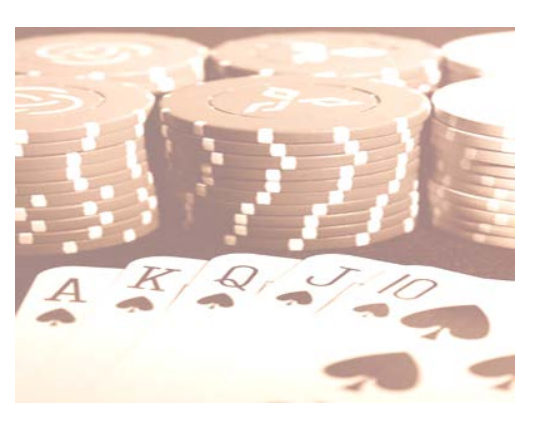

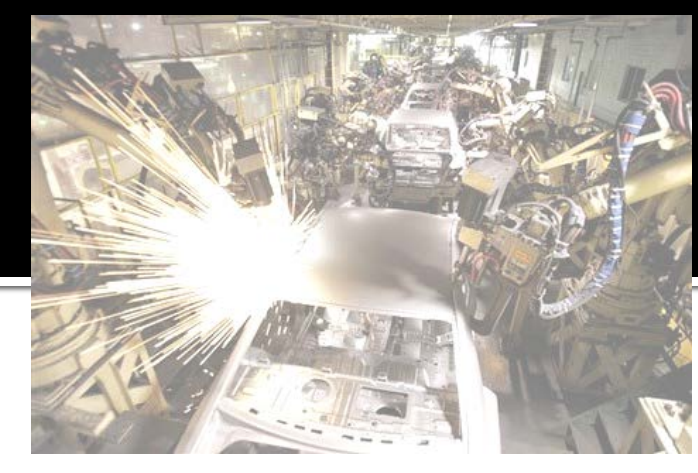

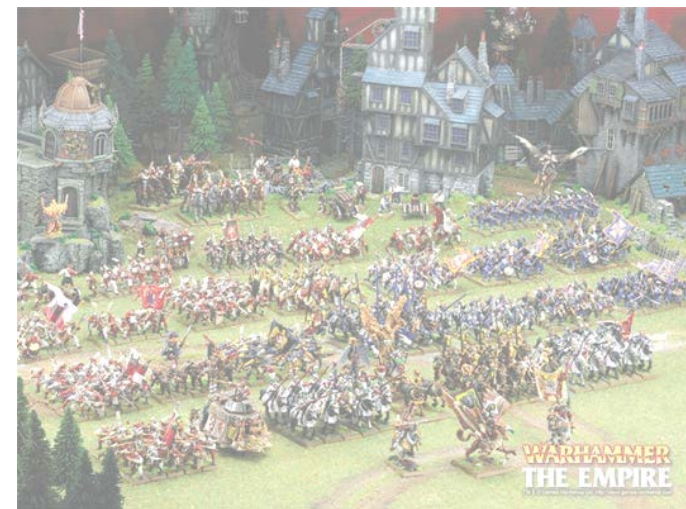

- **Fully** *vs.* Partially observable
- Episodic *vs.* Sequential
- Static *vs.* Dynamic
- Single *vs.* Multi agent
- Deterministic *vs.* Stochastic
- Discrete *vs.* Continuous
- Known *vs.*Unknown
- Turn-based *vs.* Real-time
- Noiseless *vs.* Noisy

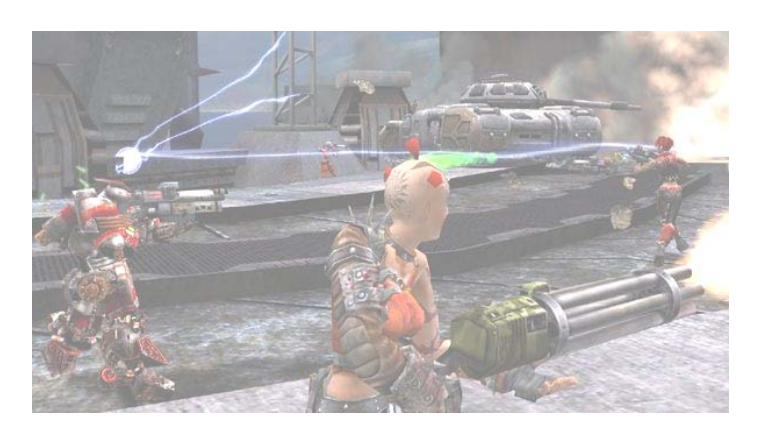

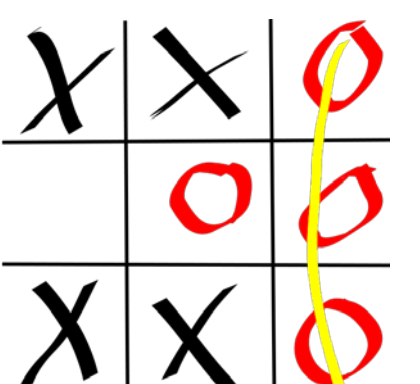

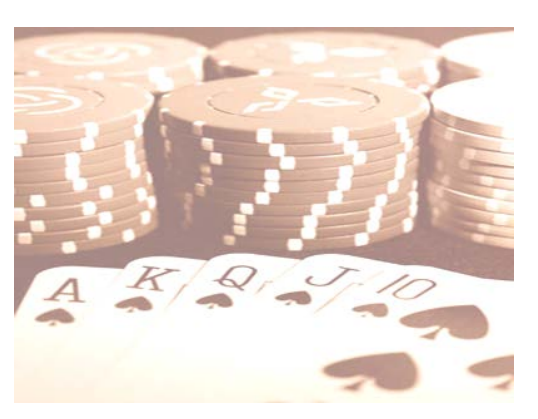

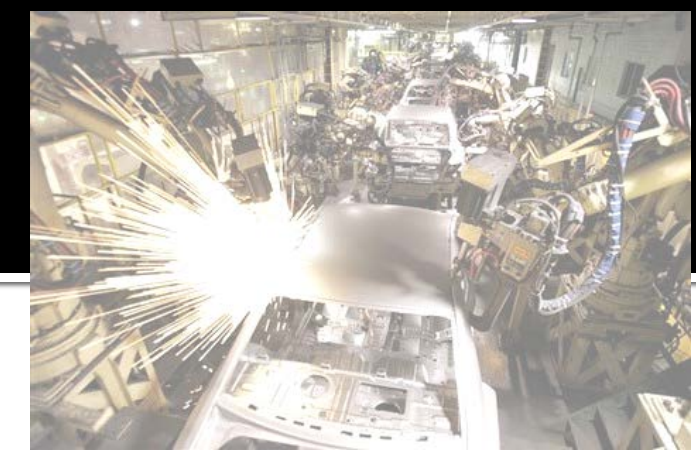

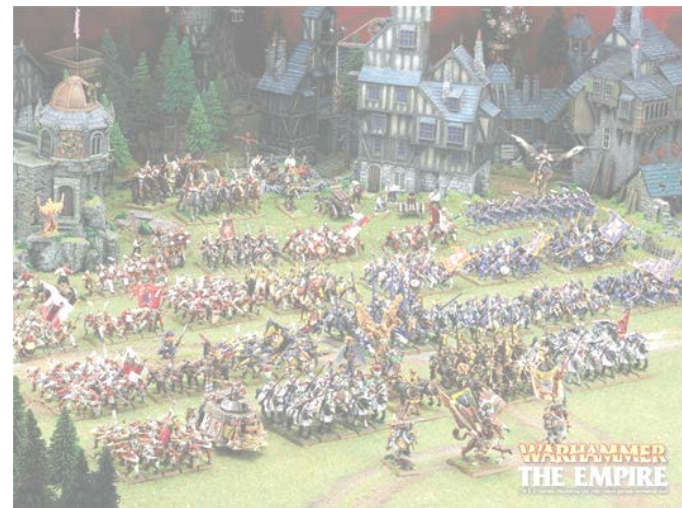

- **Fully** *vs.* Partially observable
- Episodic *vs.* Sequential
- Static *vs.* Dynamic
- Single *vs.* Multi agent
- Deterministic *vs.* Stochastic
- Discrete *vs.* Continuous
- Known *vs.*Unknown
- Turn-based *vs.* Real-time
- Noiseless *vs.* Noisy

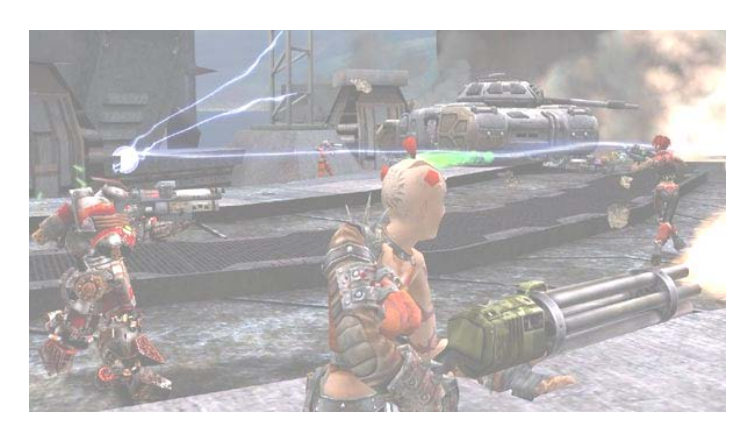

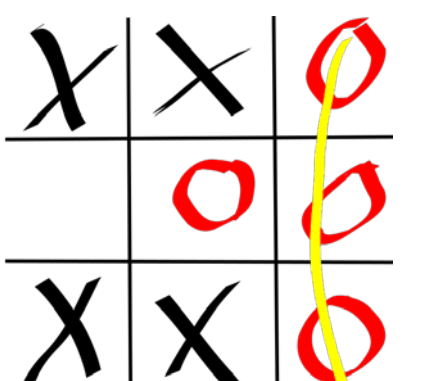

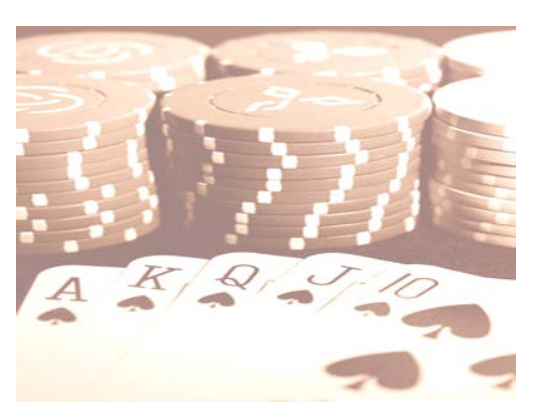

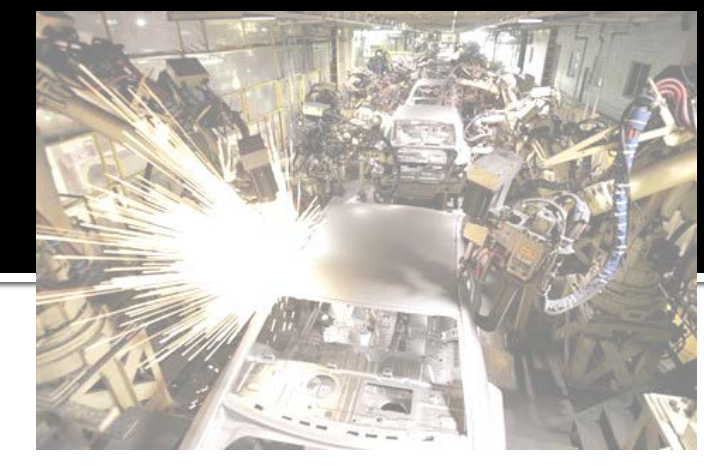

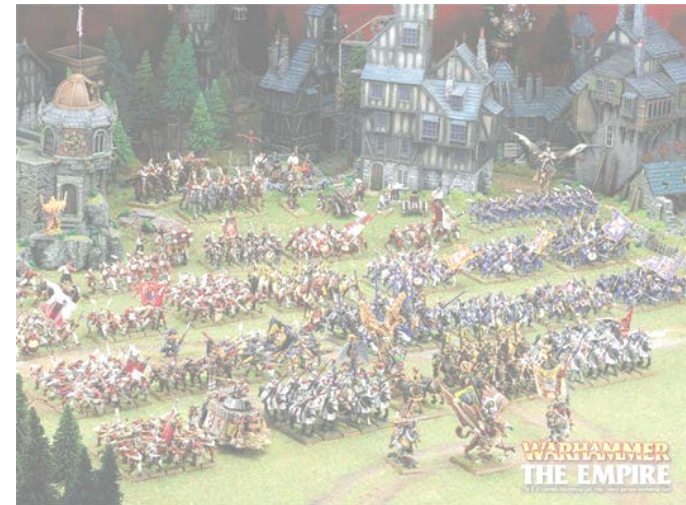

- **Fully** *vs.* Partially observable
- Episodic *vs.* Sequential
- Static *vs.* Dynamic
- Single *vs.* Multi agent
- Deterministic *vs.* Stochastic
- Discrete *vs.* Continuous
- Known *vs.*Unknown
- Turn-based *vs.* Real-time
- Noiseless *vs.* Noisy

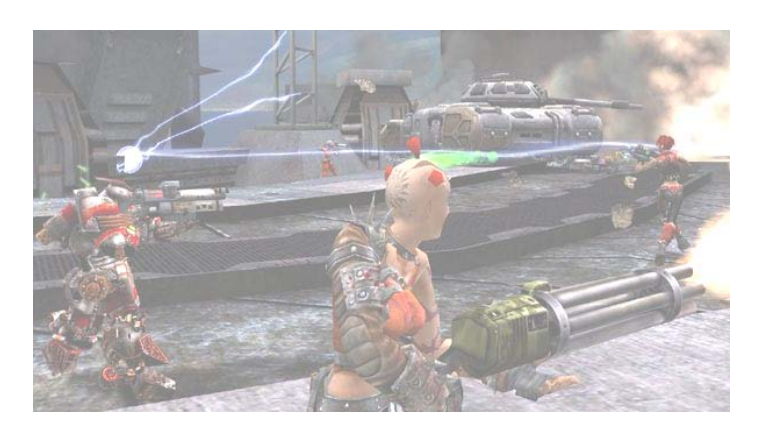

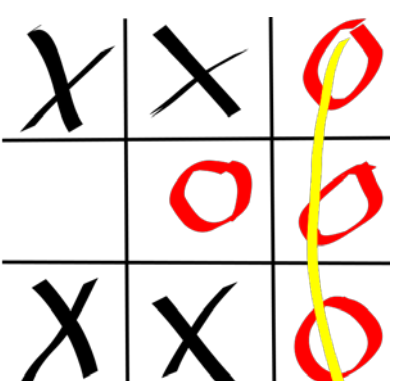

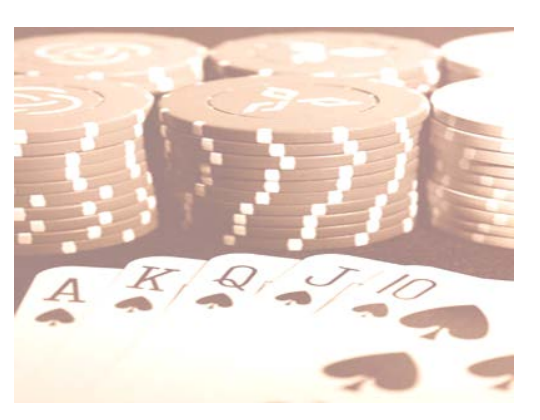

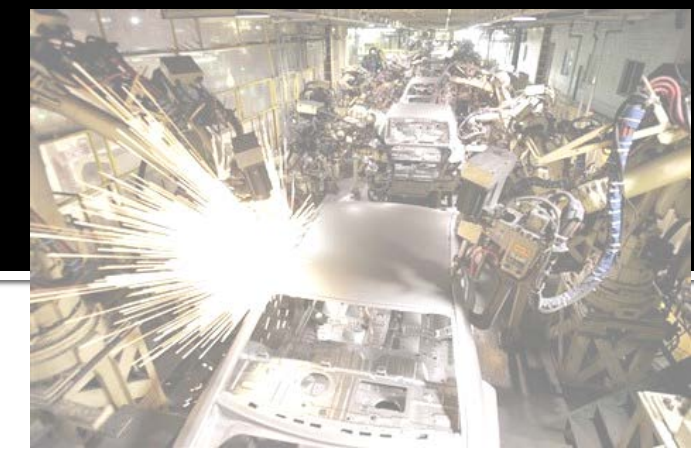

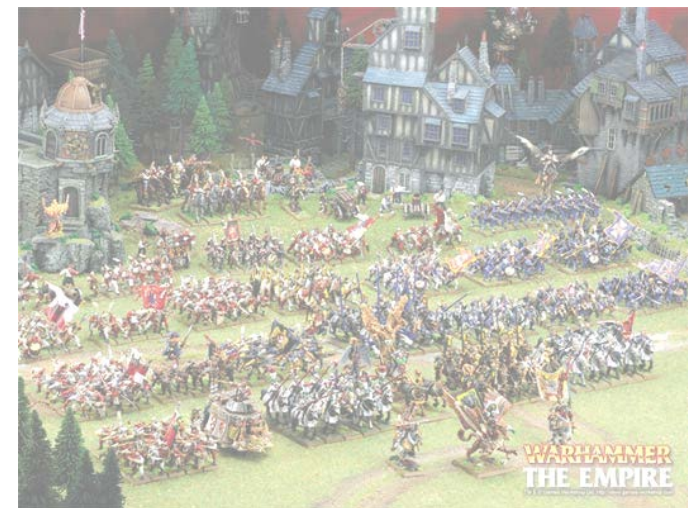

- **Fully** *vs.* Partially observable
- Episodic *vs.* Sequential
- Static *vs.* Dynamic
- Single *vs.* Multi agent
- Deterministic *vs.* Stochastic
- Discrete *vs.* Continuous
- Known *vs.*Unknown
- Turn-based *vs.* Real-time
- Noiseless *vs.* Noisy

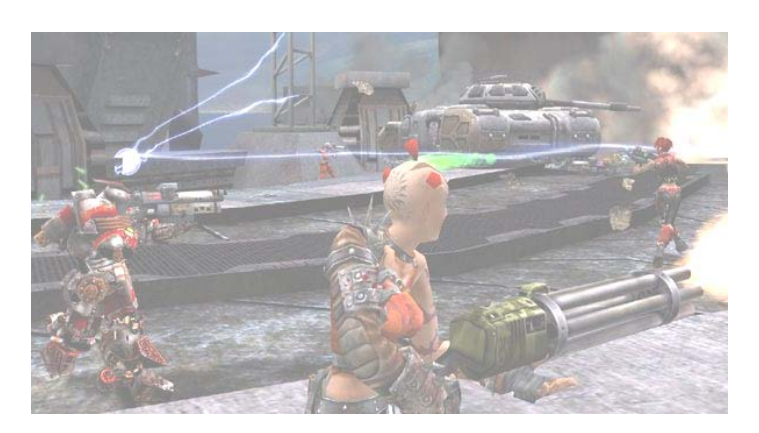

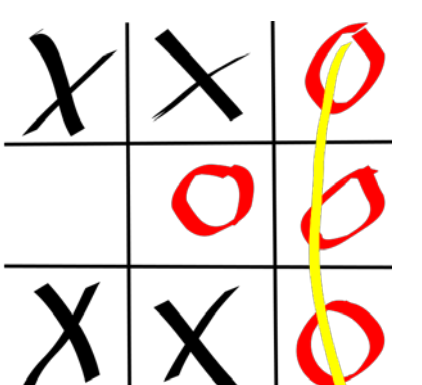

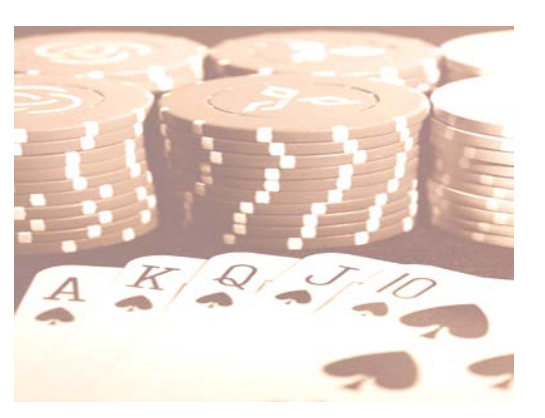

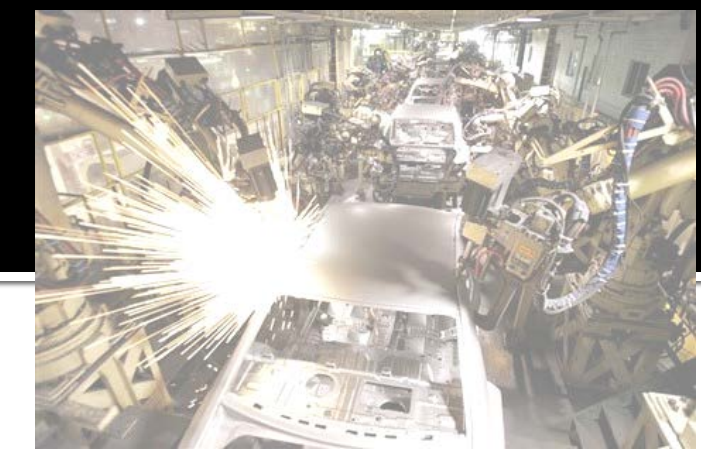

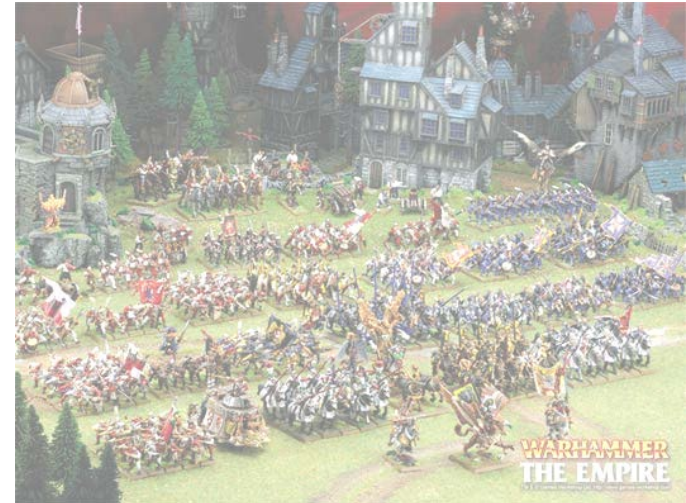

- **Fully** *vs.* Partially observable
- Episodic *vs.* Sequential
- Static *vs.* Dynamic
- Single *vs.* Multi agent
- Deterministic *vs.* Stochastic
- Discrete *vs.* Continuous
- Known *vs.*Unknown
- Turn-based *vs.* Real-time
- Noiseless *vs.* Noisy

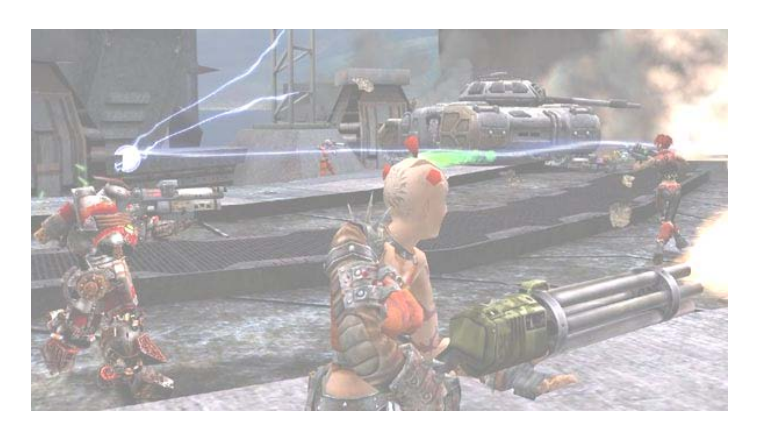

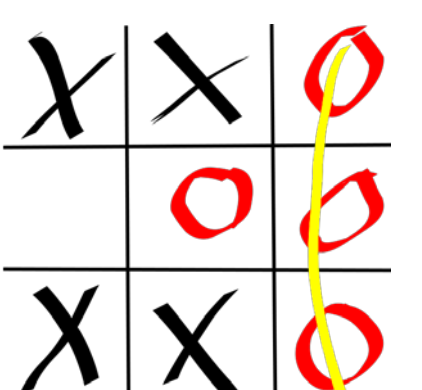

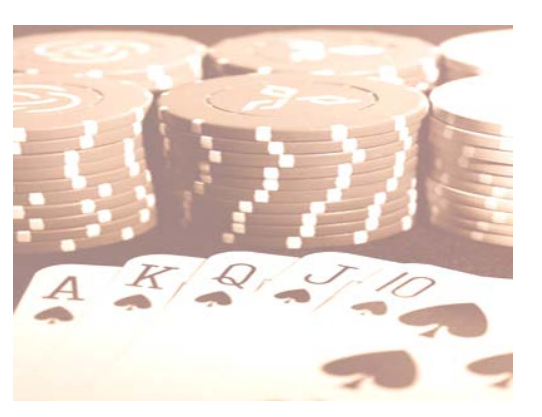

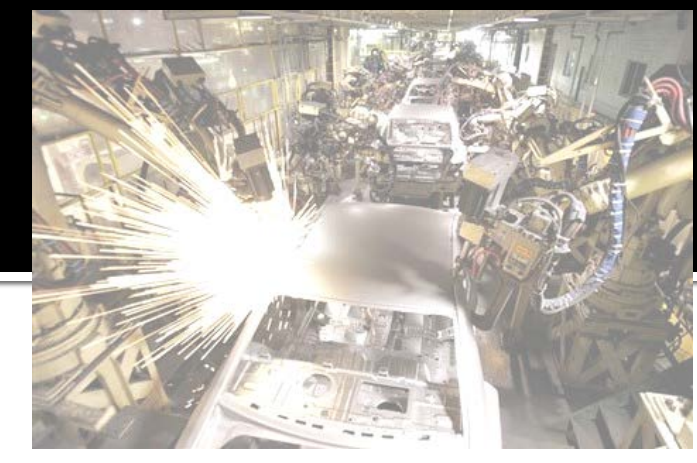

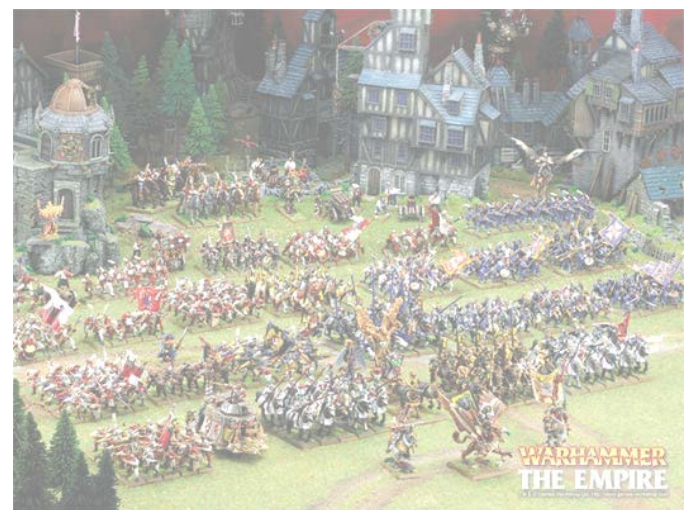

- **Fully** *vs.* Partially observable
- Episodic *vs.* Sequential
- Static *vs.* Dynamic
- Single *vs.* Multi agent
- Deterministic *vs.* Stochastic
- Discrete *vs.* Continuous
- Known *vs.*Unknown
- Turn-based *vs.* Real-time
- Noiseless *vs.* Noisy

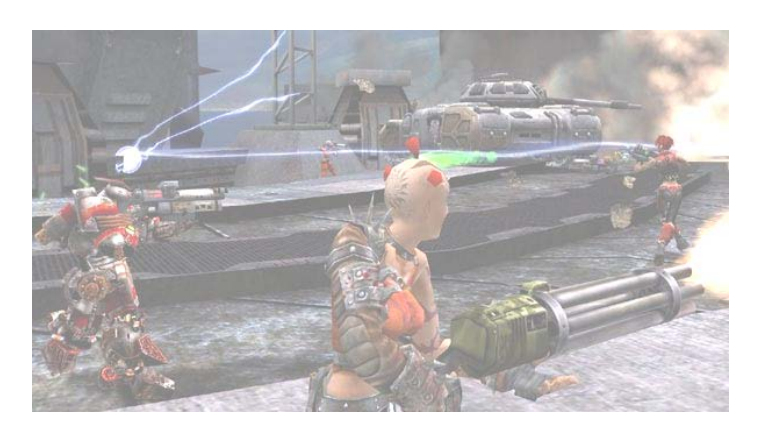

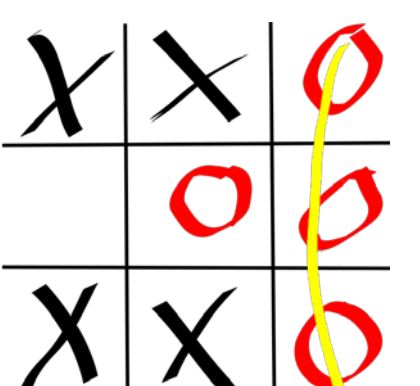

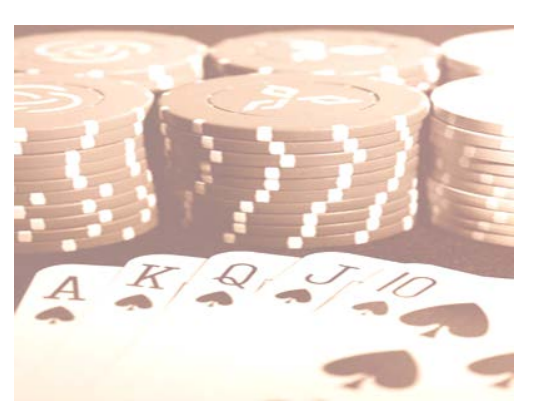

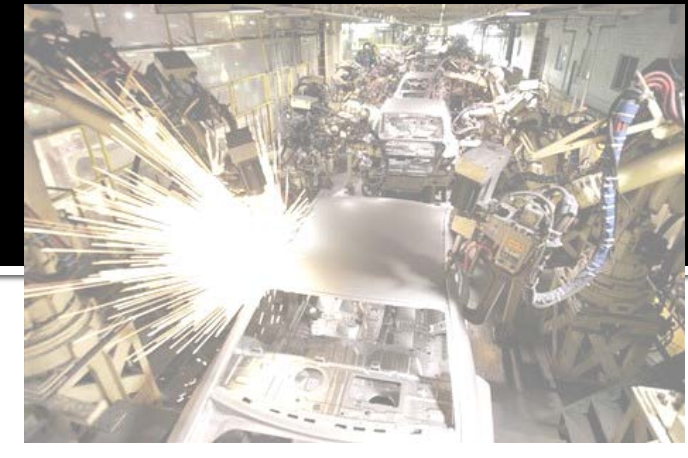

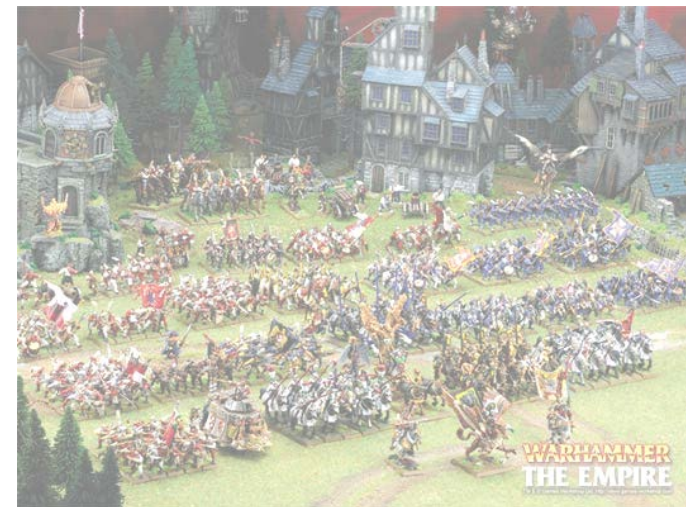

- **Fully** *vs.* Partially observable
- Episodic *vs.* Sequential
- Static *vs.* Dynamic
- Single *vs.* Multi agent
- Deterministic *vs.* Stochastic
- **E** Discrete *vs.* Continuous
- **Known** *vs.* Unknown
- Turn-based *vs.* Real-time
- Noiseless *vs.* Noisy

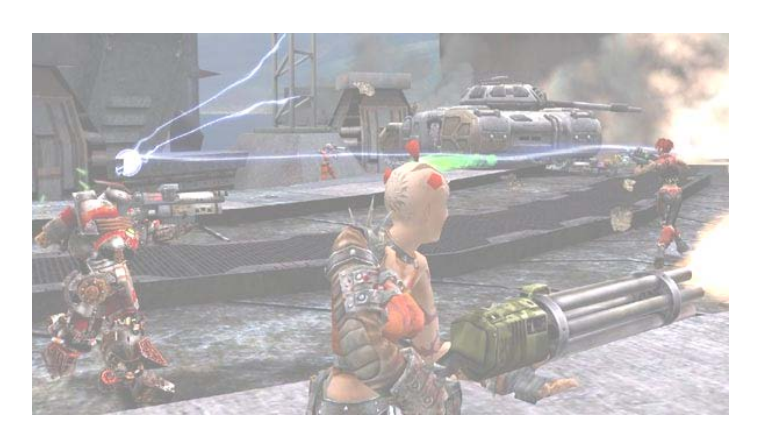

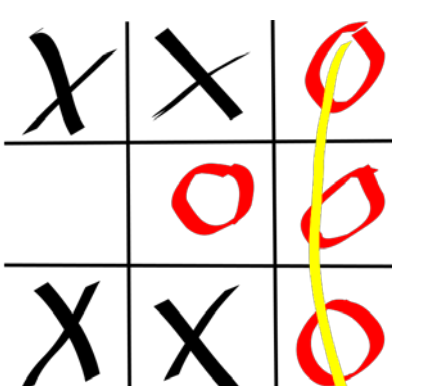

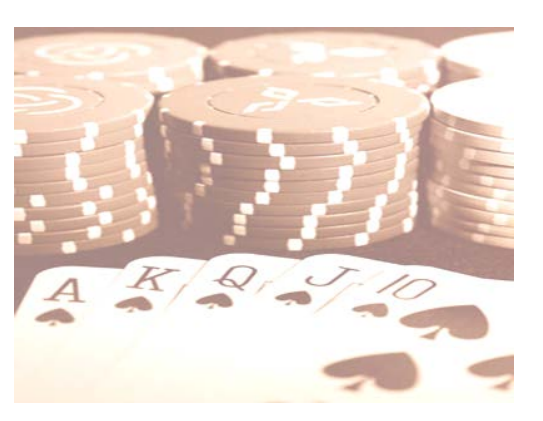

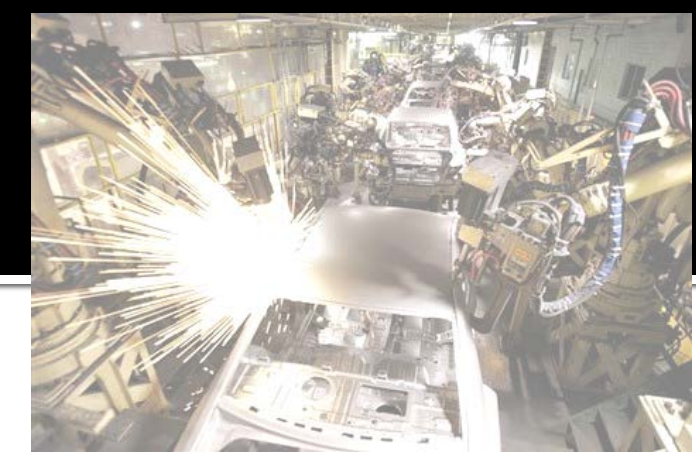

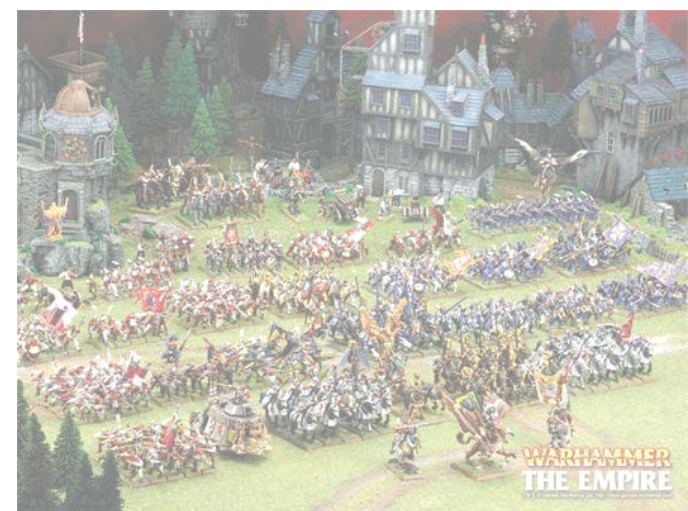

- **Fully** *vs.* Partially observable
- Episodic *vs.* Sequential
- Static *vs.* Dynamic
- Single *vs.* Multi agent
- Deterministic *vs.* Stochastic
- Discrete *vs.* Continuous
- **Known** *vs.* Unknown
- Turn-based *vs.* Real-time
- Noiseless *vs.* Noisy

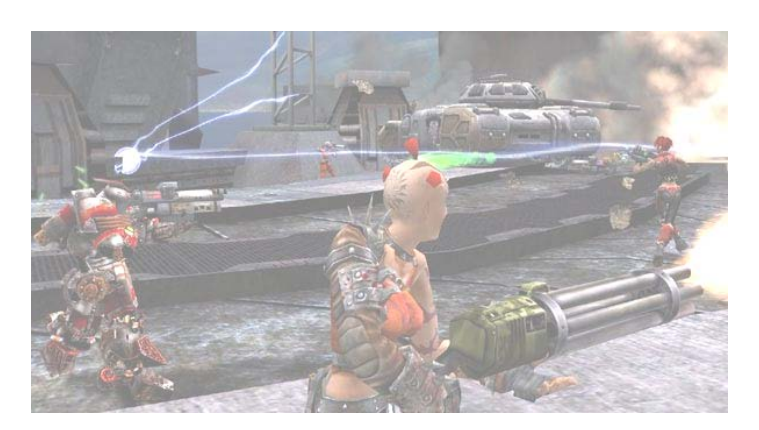

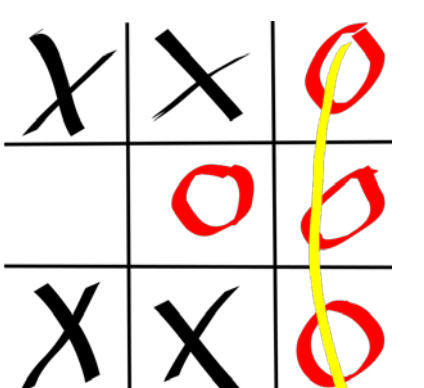

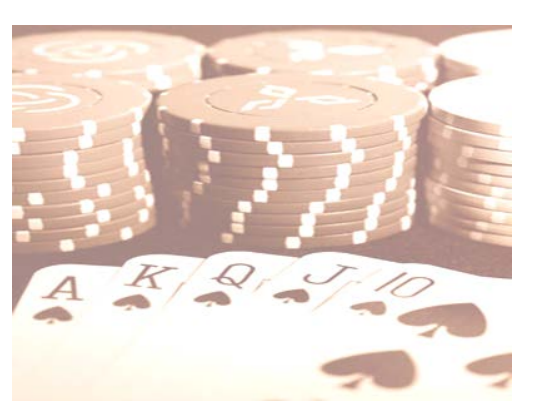

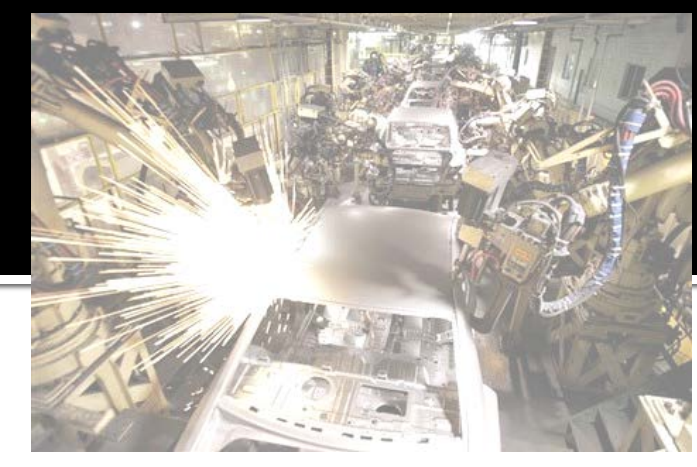

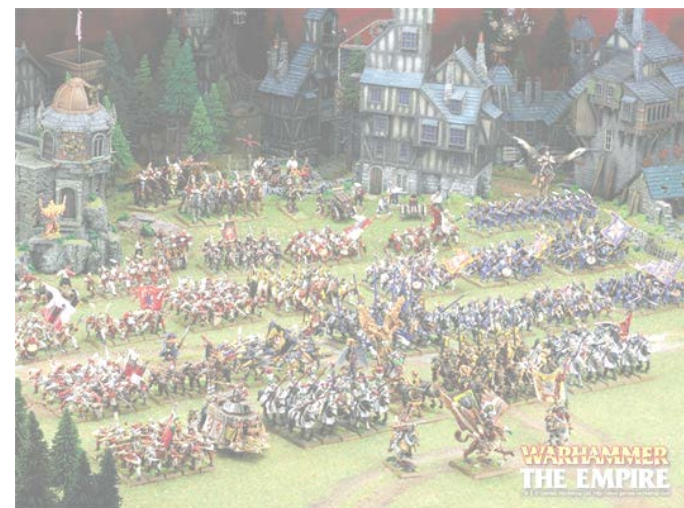

- **Fully** *vs.* Partially observable
- Episodic *vs.* Sequential
- Static *vs.* Dynamic
- Single *vs.* Multi agent
- **Deterministic vs. Stochastic**
- **E** Discrete *vs.* Continuous
- **Known** *vs.* Unknown
- Turn-based *vs.* Real-time
- **Noiseless** *vs.* Noisy

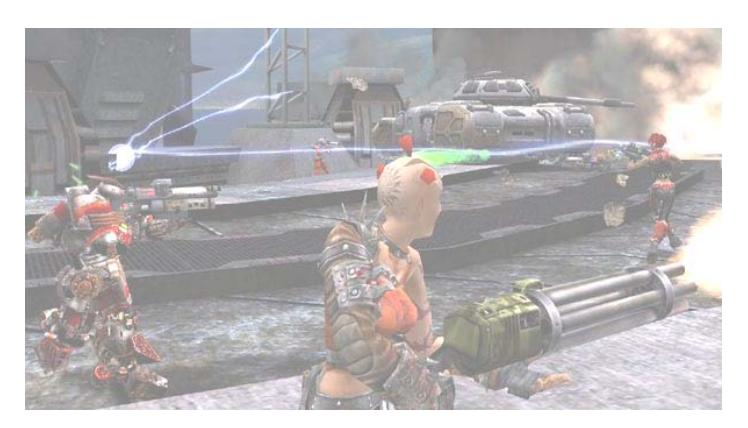

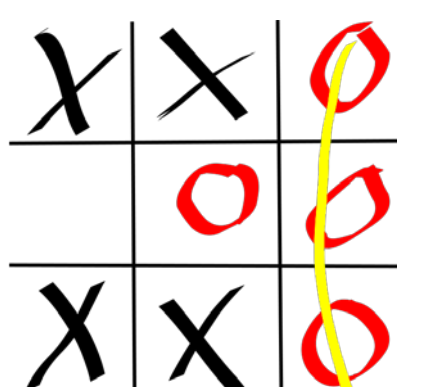

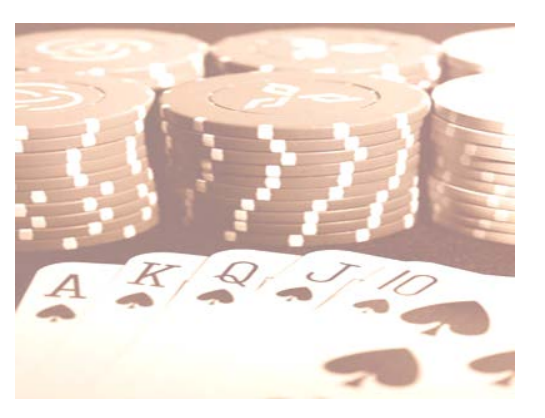

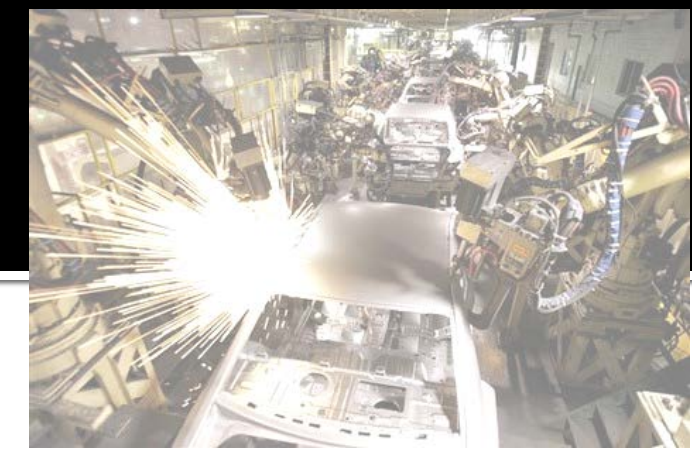

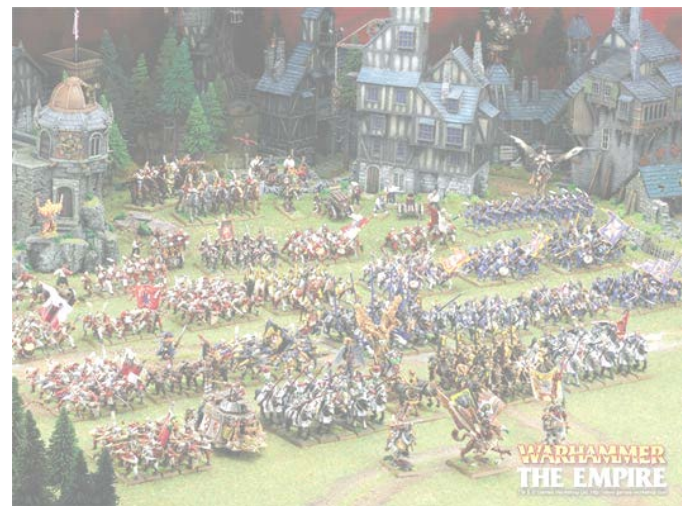

#### We can search for solution!

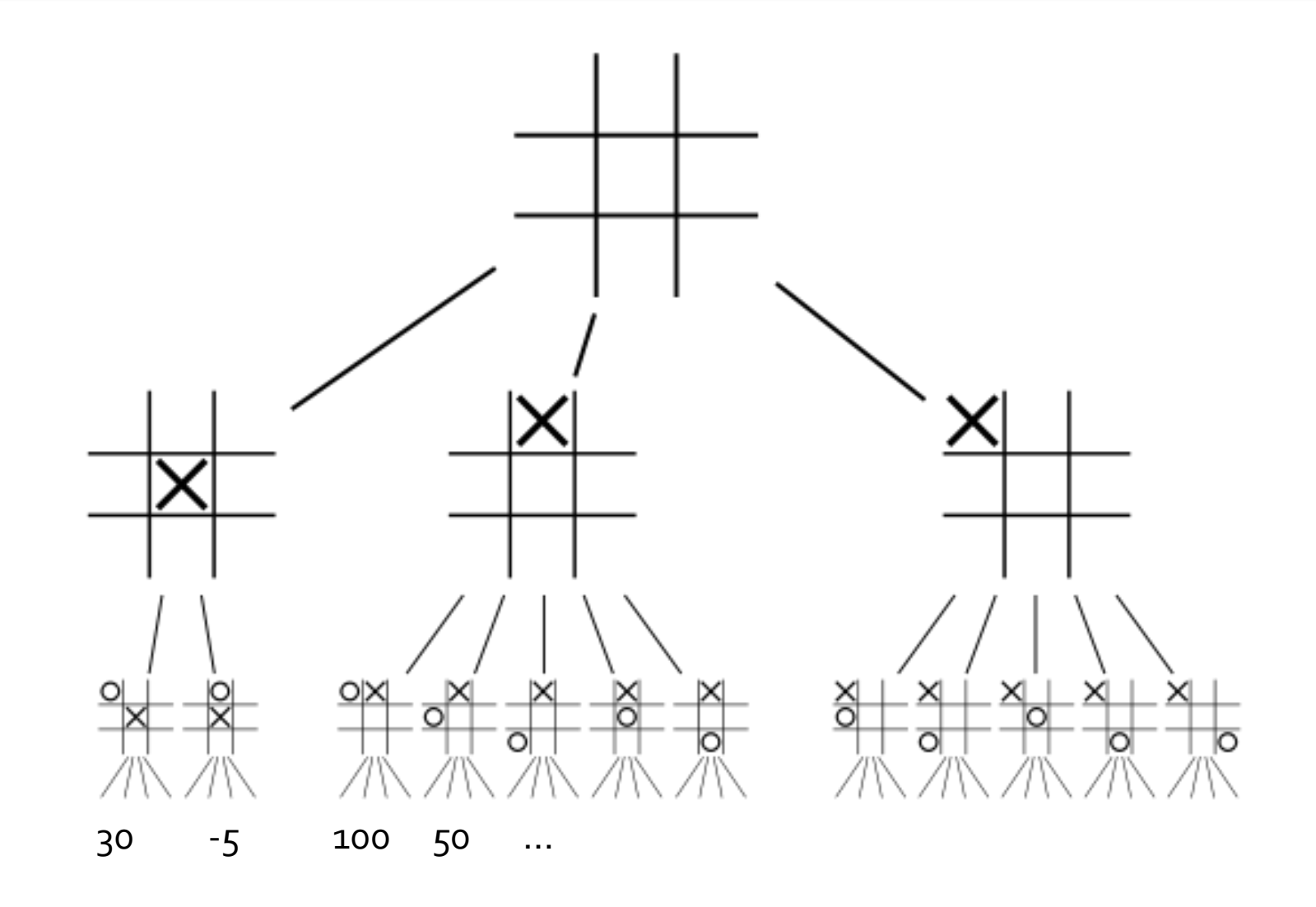

#### **World of TicTacToe! World of Poker?**

- **Fully** *vs.* Partially observable
- Episodic *vs.* Sequential
- Static *vs.* Dynamic
- Single *vs.* Multi agent
- Deterministic *vs.* Stochastic
- **E** Discrete *vs.* Continuous
- **Known** *vs.* Unknown
- **Turn-based** *vs.* Real-time
- **Noiseless** *vs.* Noisy

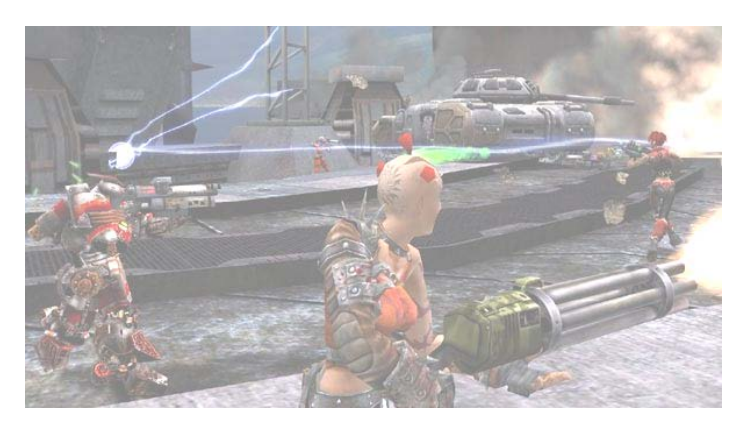

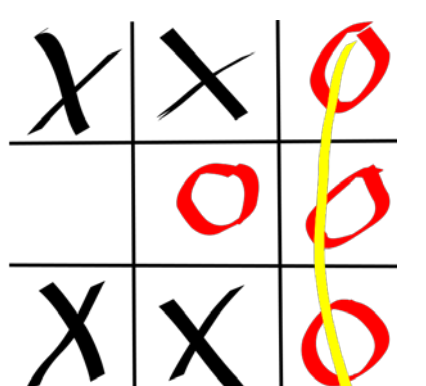

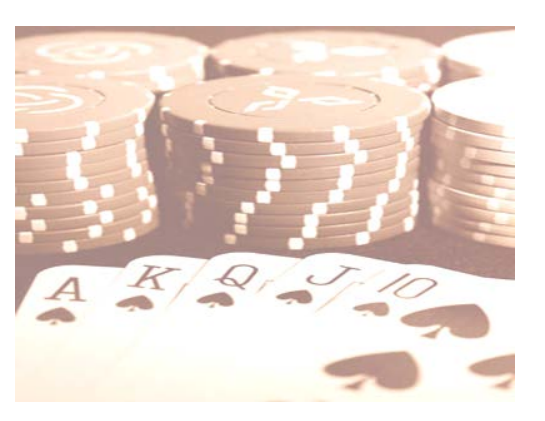

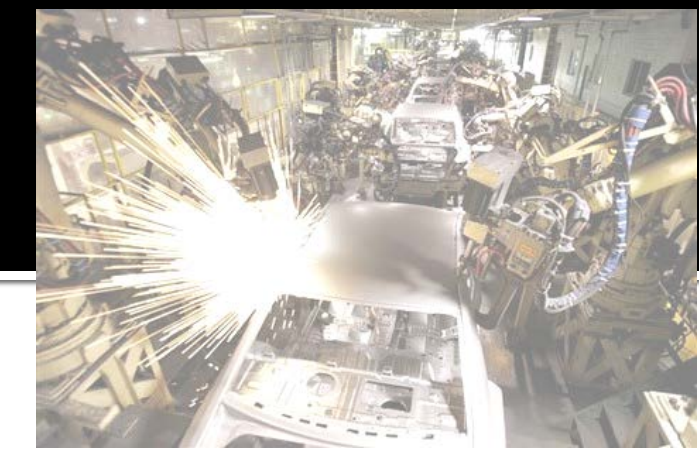

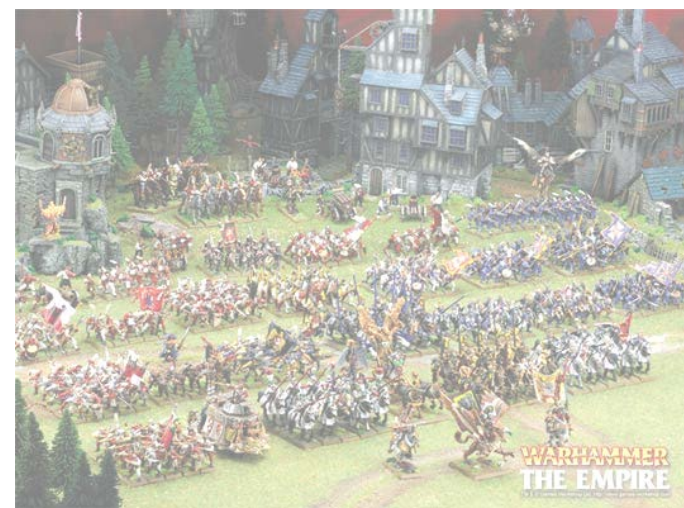

## **World of Poker!**

- Fully *vs.* Partially observable
- Episodic *vs.* Sequential
- Static *vs.* Dynamic
- Single *vs.* Multi agent
- **Product Deterministic** *vs.* **Stochastic**
- **E** Discrete *vs.* Continuous
- **Known** *vs.* Unknown
- **Turn-based** vs. Real-time
- **Noiseless** *vs.* Noisy

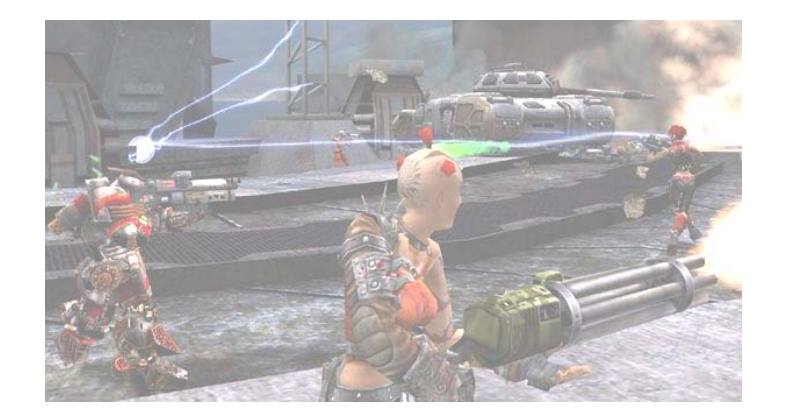

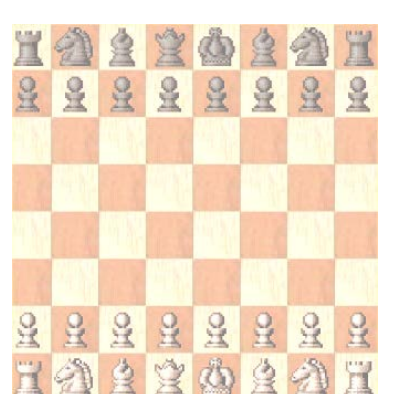

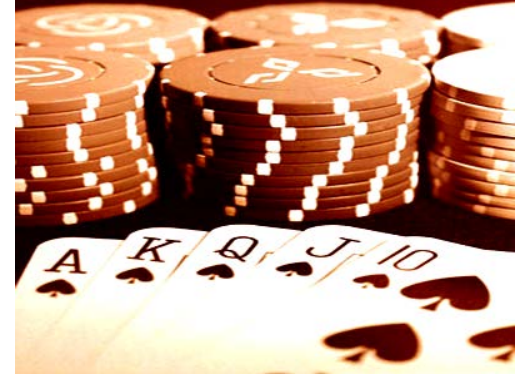

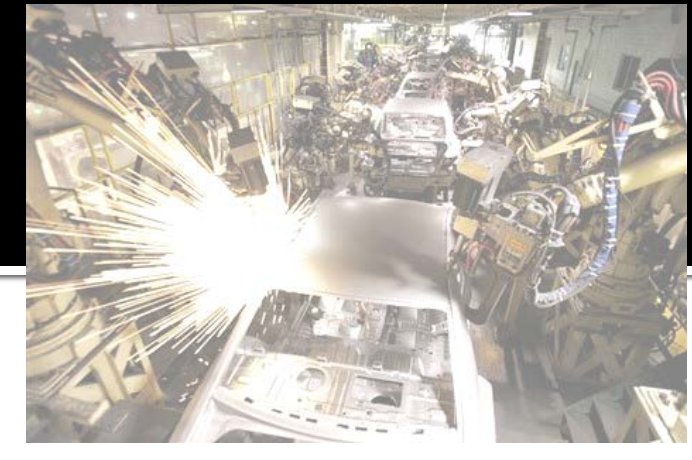

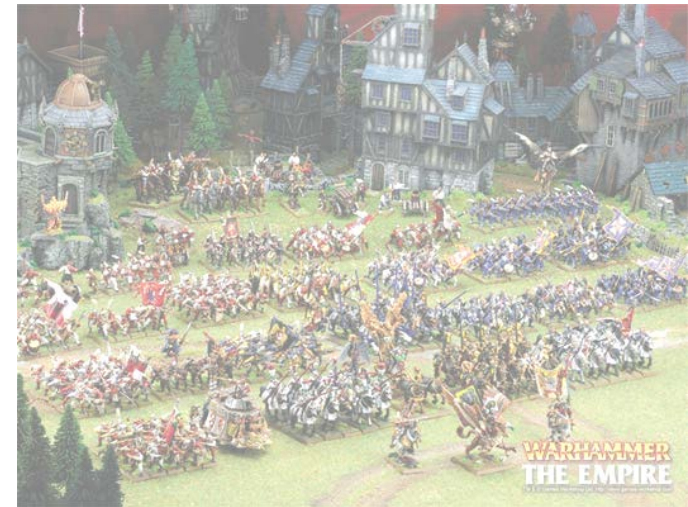

## World of UT2004?

- Fully *vs.* Partially observable
- Episodic *vs.* Sequential
- Static *vs.* Dynamic
- Single *vs.* Multi agent
- Deterministic *vs.* Stochastic
- Discrete *vs.* Continuous
- Known *vs.*Unknown
- Turn-based *vs.* Real-time
- Noiseless *vs.* Noisy

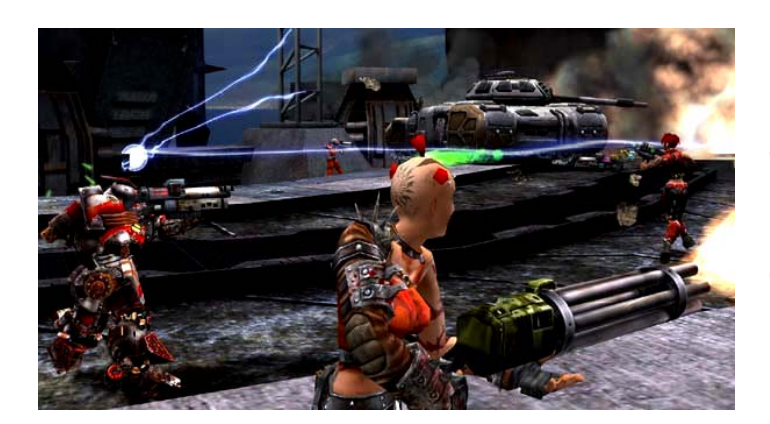

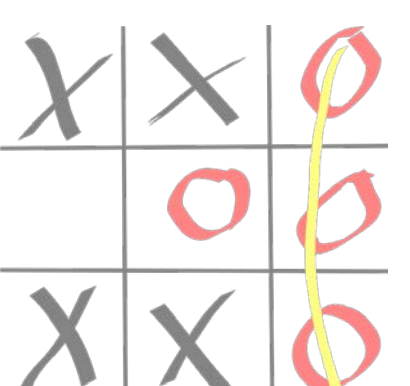

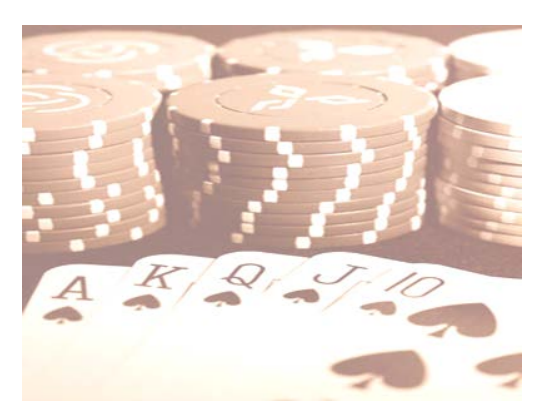

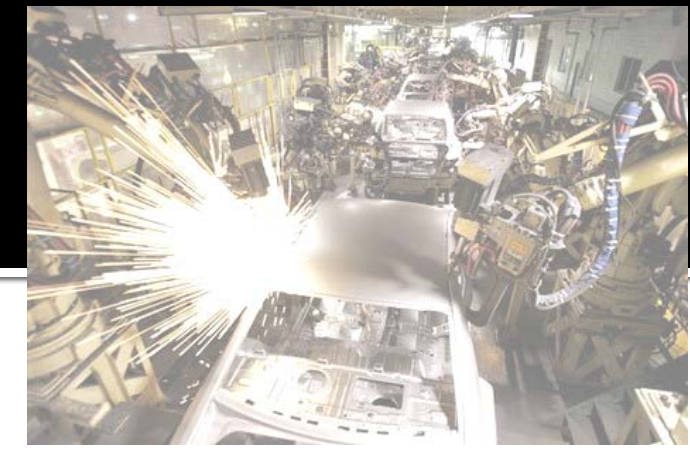

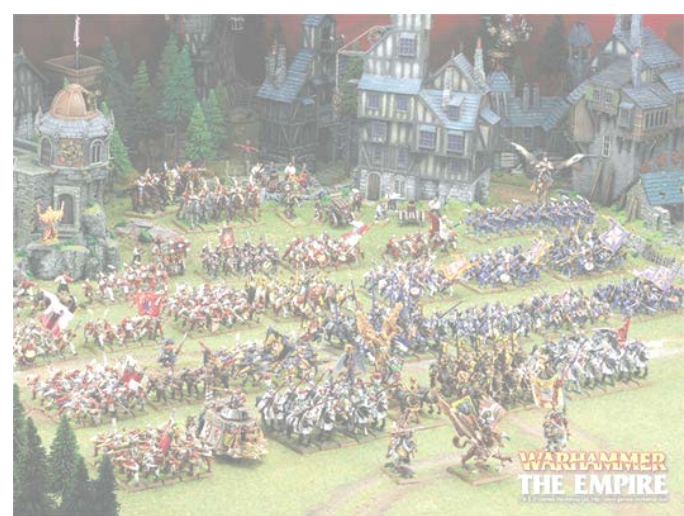

# **World of UT2004**

The (almost) worst case imaginable!

- Fully *vs.* Partially observable
- Episodic *vs.* Sequential
- Static *vs.* Dynamic
- Single *vs.* Multi agent
- Deterministic *vs.* Stochastic (weakly)
- Discrete *vs.* Continuous
- Known *vs*. **Unknown** (weakly)
- Turn-based *vs.* Real-time
- **Noiseless** *vs.* Noisy

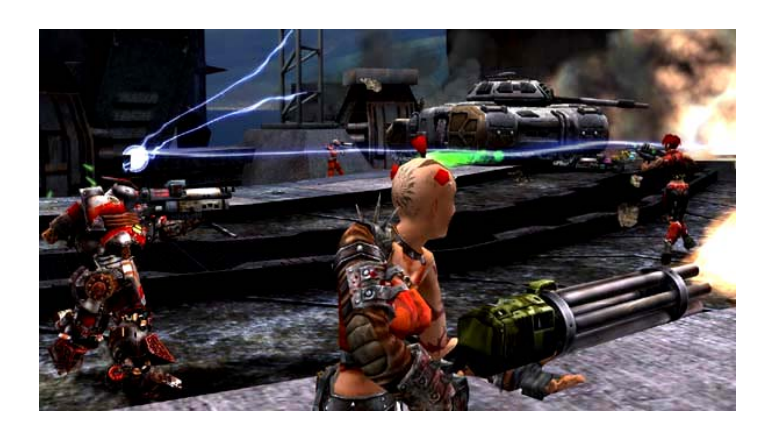

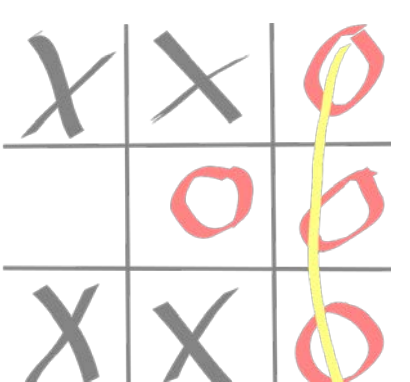

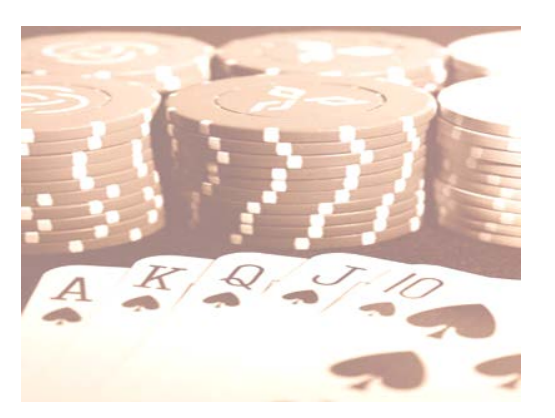

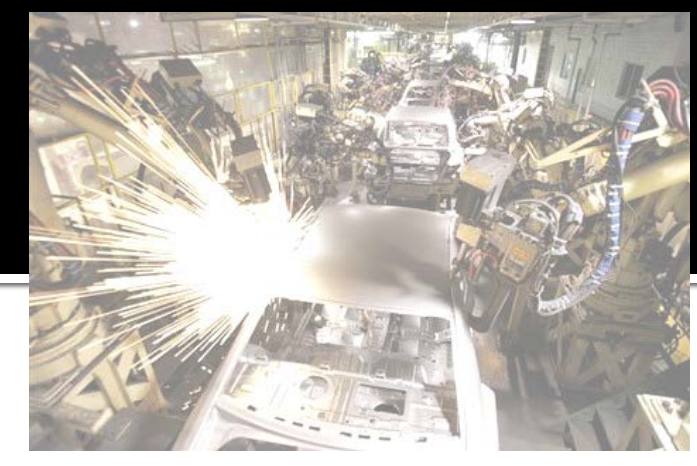

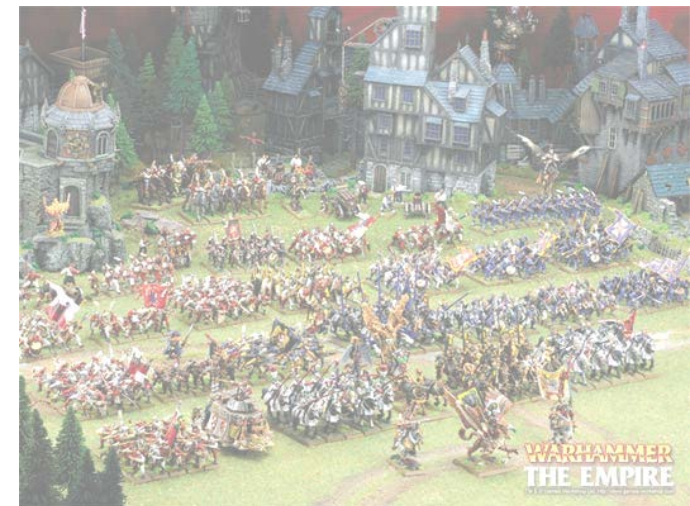

## **Virtual worlds**

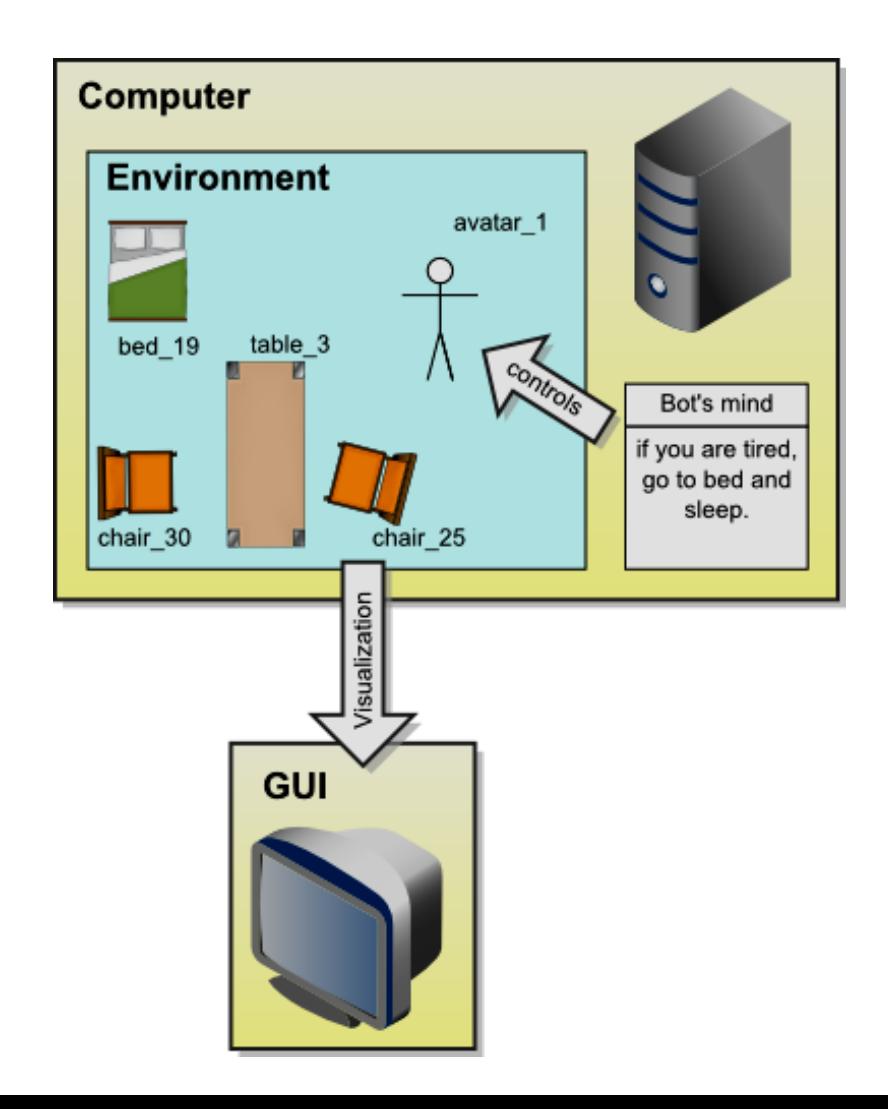

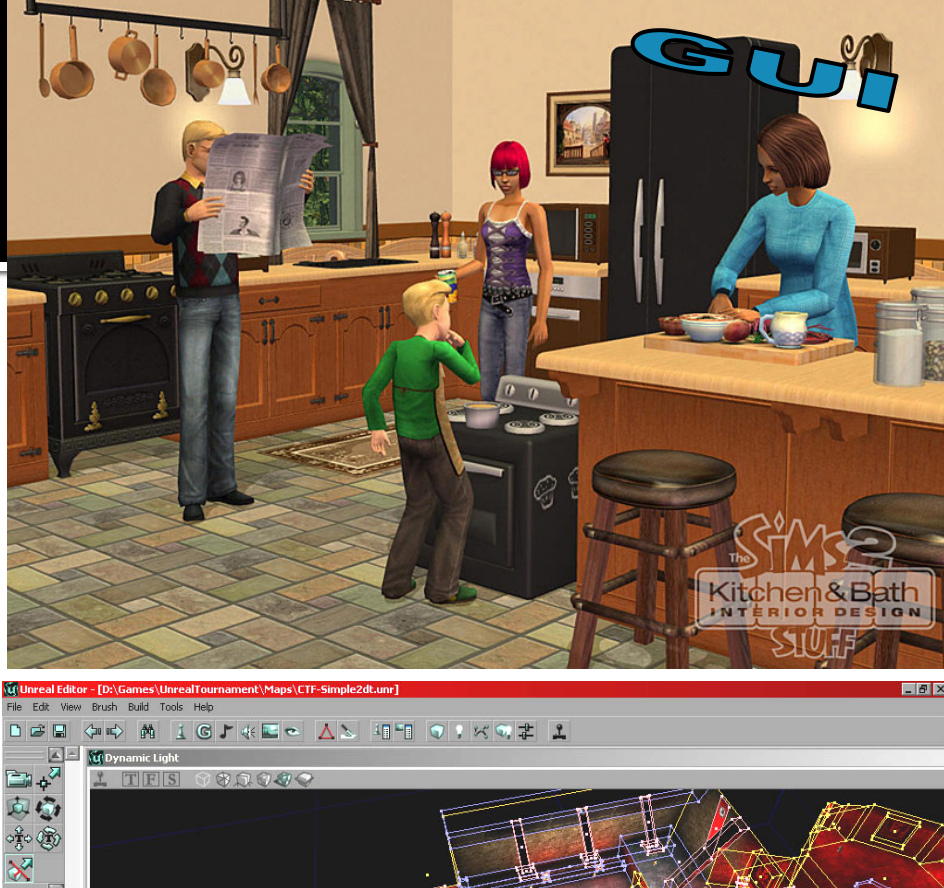

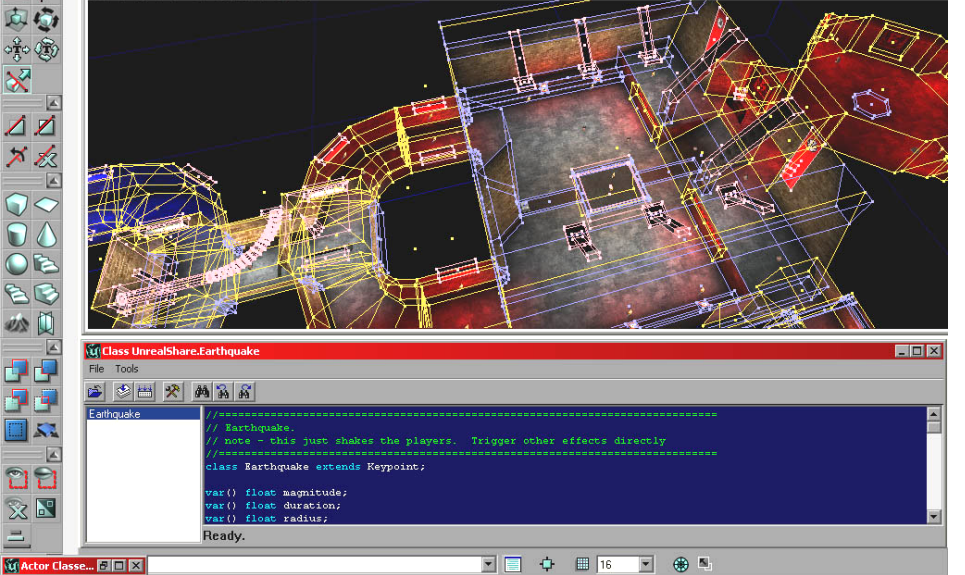

#### **IVAs and Virtual worlds**

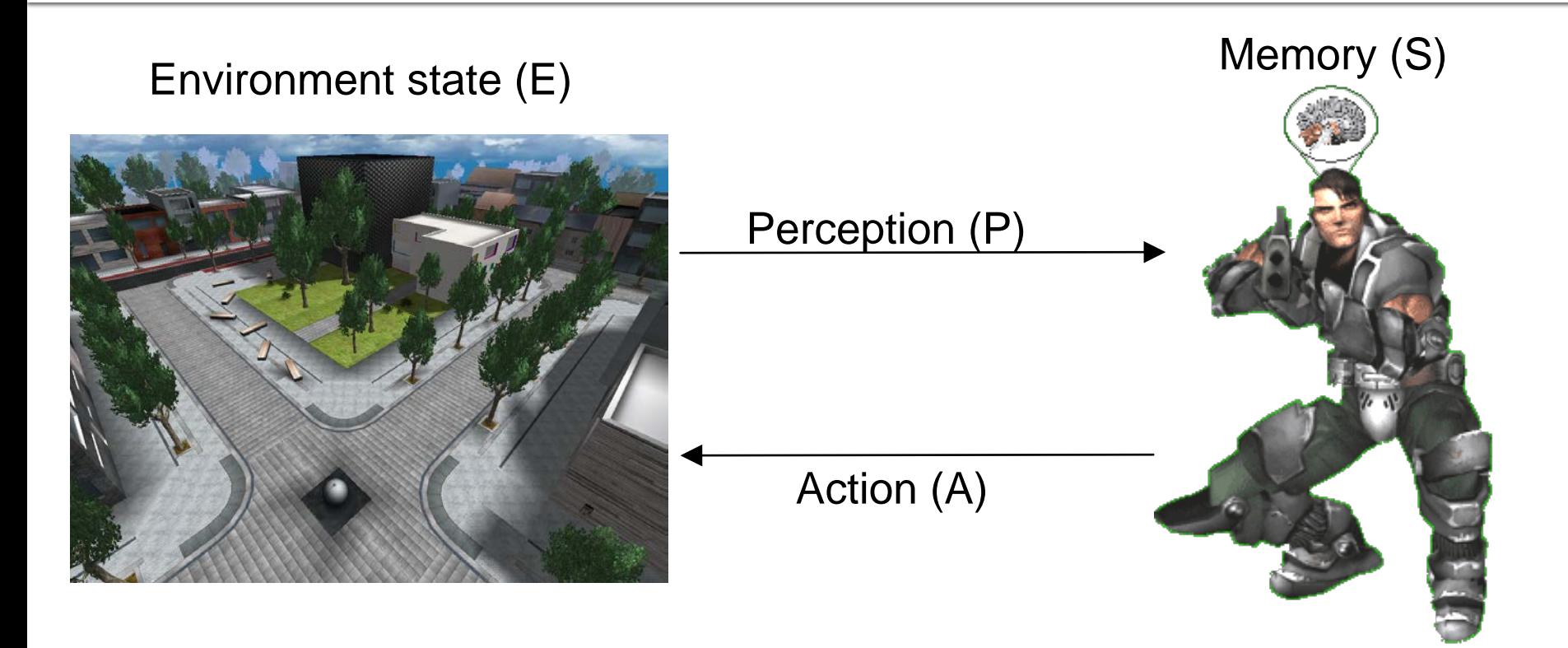

- **1. Part of environment state E is exported to the agent p(E) = P**
- **2. Agent performs action-selection: f(P,S) -> AxS**
- **3. Actions are carried out in the environment: a(An,E) -> E**

## **IVAs and Virtual worlds**

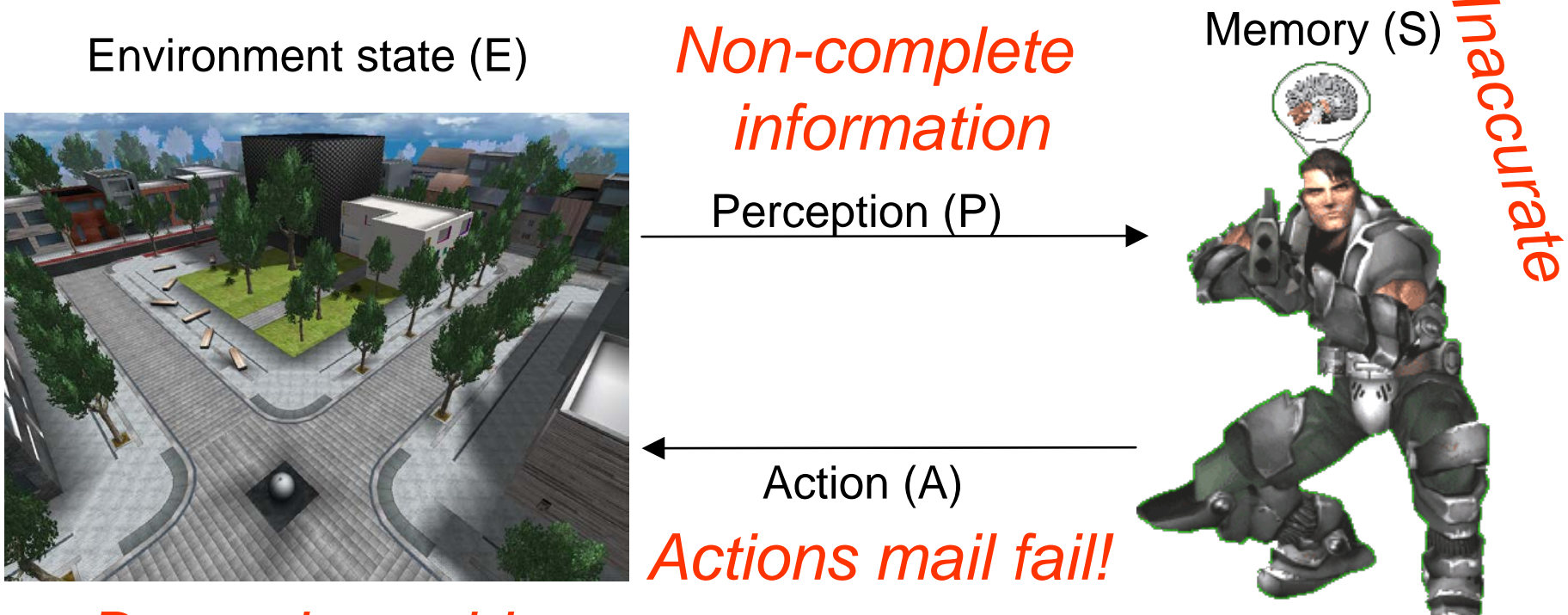

#### *Dynamic world*

- **1. Part of environment state E is exported to the agent p(E) = P**
- **2. Agent performs action-selection: f(P,S) -> AxS**
- **3. Actions are carried out in the environment: a(An,E) -> E**

#### **Pogamut 3 platform** UT2004 and IVAs

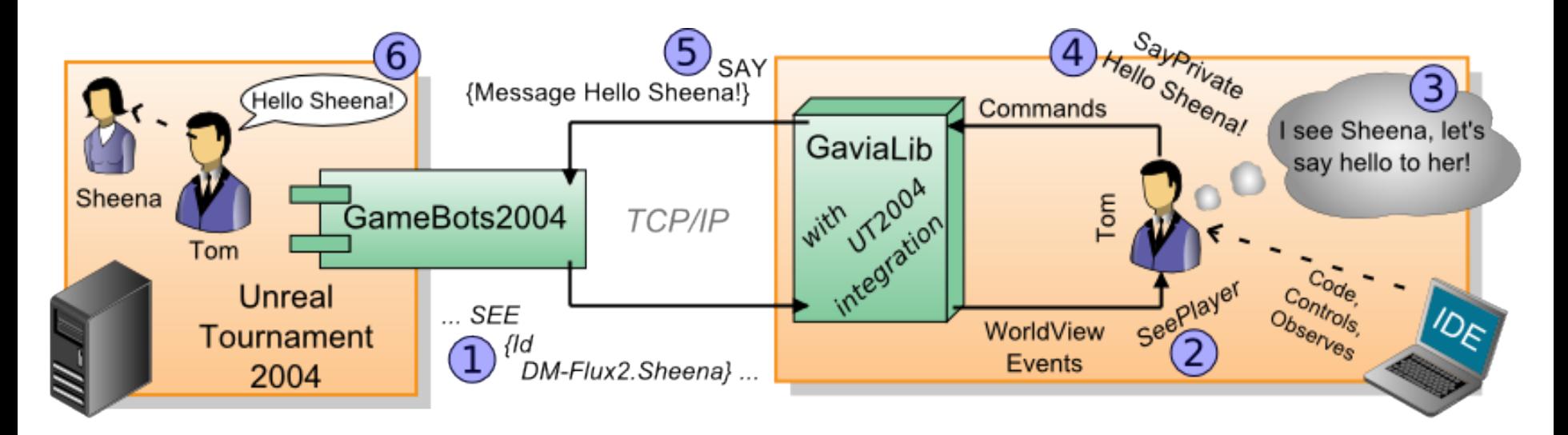

**UT2004 is providing action execution function** *a***.**

**GameBots2004 mediates decisions to UT2004 and implements partial observability function** *p***.**

**Pogamut 3 provides observe function** *o***.**

**You have to supply reason function** *r***, decide function** *d* **and possibly extra memory states S.**

## **Decision Making Systems**

- **Reactive DMS**
- **Mushroompicker Cyril**

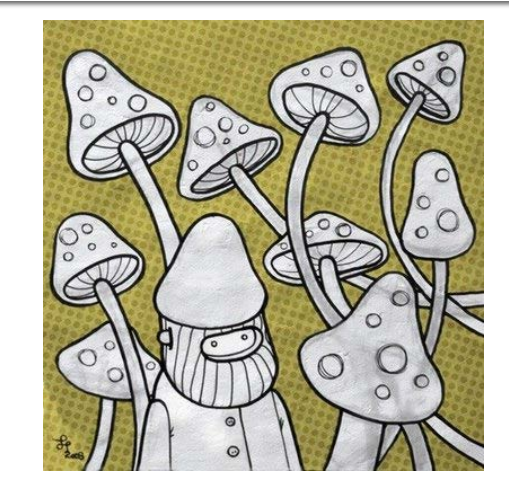

**Initial state:** not\_at\_homeAND picking\_mushrooms

- **1. IF** in\_front\_of\_obstacle **THEN** change\_rotation
- **2. IF** full\_basket **AND** picking **THEN** stop\_picking
- **3. IF** see\_mushroom **AND** picking **THEN** put\_it\_to\_basket
- **4. IF** noon **AND** picking **THEN** stop\_picking
- **5. IF** at\_home **THEN** end
- 
- **7. IF** not\_picking **THEN** go\_home

**6. IF** picking **THEN** random\_walk

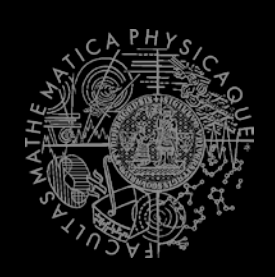

## **Pogamut web**

Main web

- <http://pogamut.cuni.cz/>
- JavaDoc (IMPORTANT!)
- [http://pogamut.cuni.cz/pogamut\\_files/latest/ doc/javadoc/](http://pogamut.cuni.cz/pogamut_files/latest/doc/javadoc/)

Lecture web

<http://pogamut.cuni.cz/pogamut-devel/doku.php?id=lectures>

Tutorials

[http://pogamut.cuni.cz/pogamut\\_files/latest/ doc/tutorials/](http://pogamut.cuni.cz/pogamut_files/latest/doc/tutorials/)

Pogamut manual installation Win32

- [http://pogamut.cuni.cz/main/tiki-download\\_file.php?fileId=22](http://pogamut.cuni.cz/main/tiki-download_file.php?fileId=22)
- Pogamut on Linux (external)
- [http://cicolink.blogspot.com/2011/11/unreal-tournament-2004-](http://cicolink.blogspot.com/2011/11/unreal-tournament-2004-create-bot-with.html) [create-bot-with.html](http://cicolink.blogspot.com/2011/11/unreal-tournament-2004-create-bot-with.html)

#### **Installation of Pogamut Step 1: Install Pogamut**

- Run Pogamut installer found in Download section at
	- **http://pogamut.cuni.cz**

#### Import bot project Step 2: Create new bot project

• Create new Maven project...

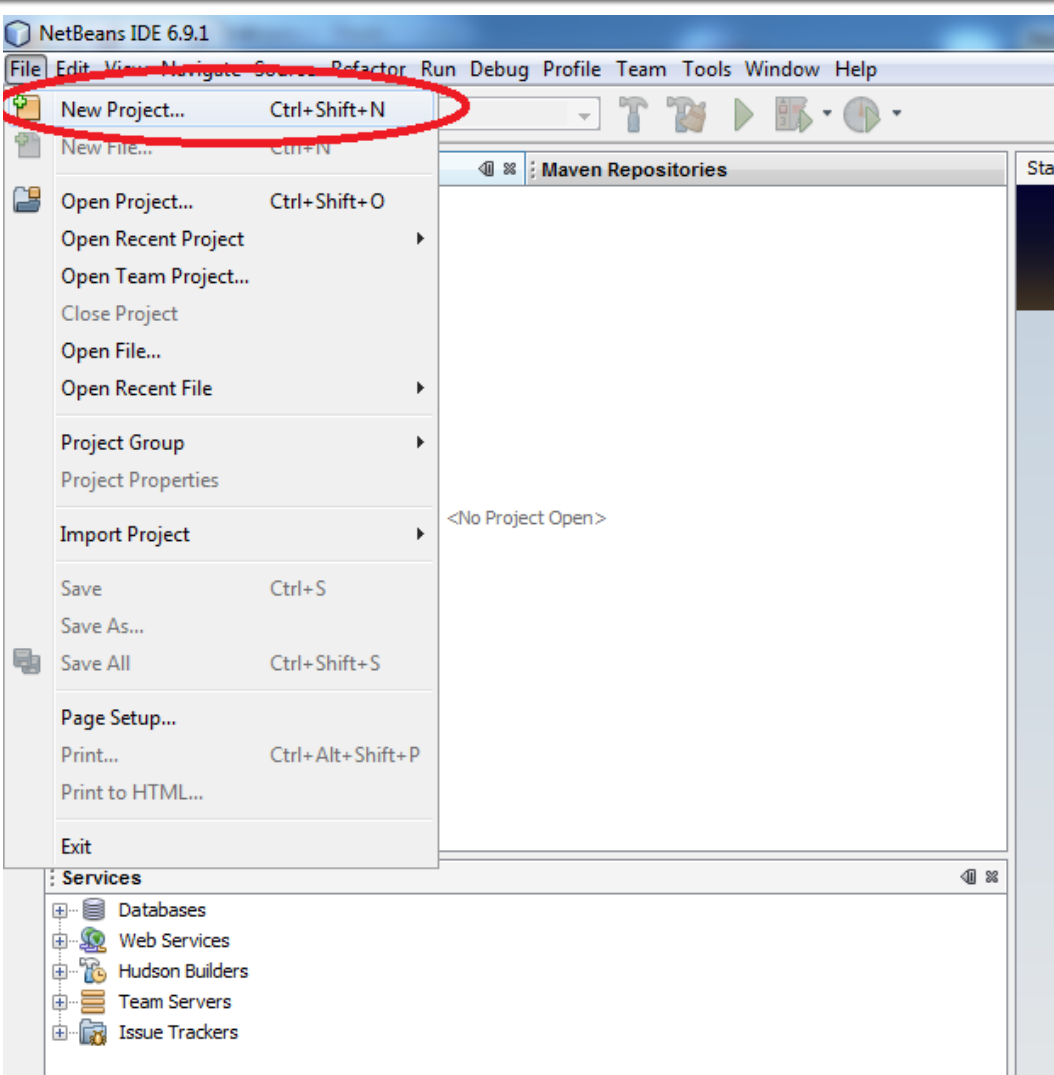

#### **Import bot project** Step 2: Create new bot project

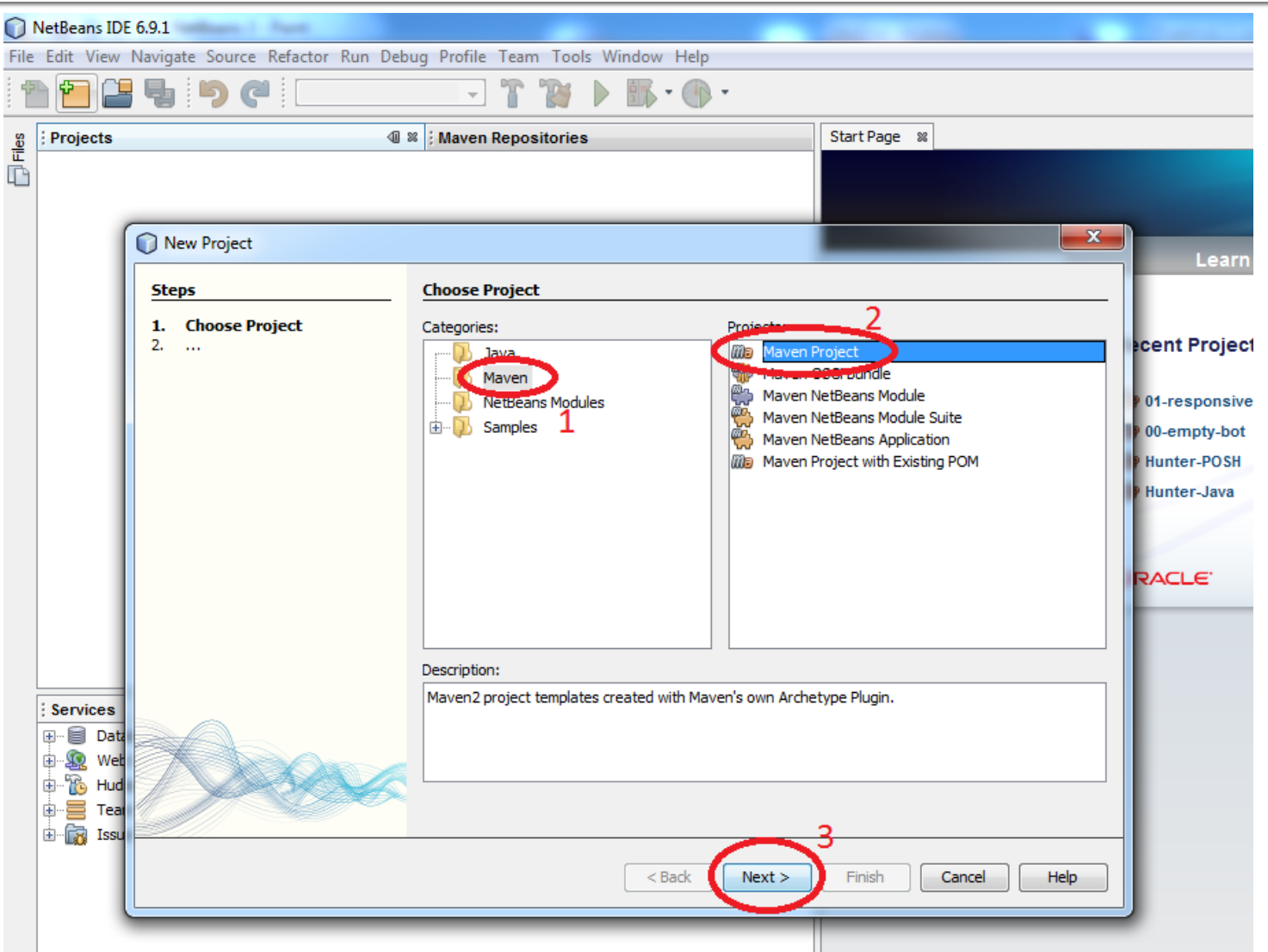

#### **Import bot project** Step 2: Create new bot project

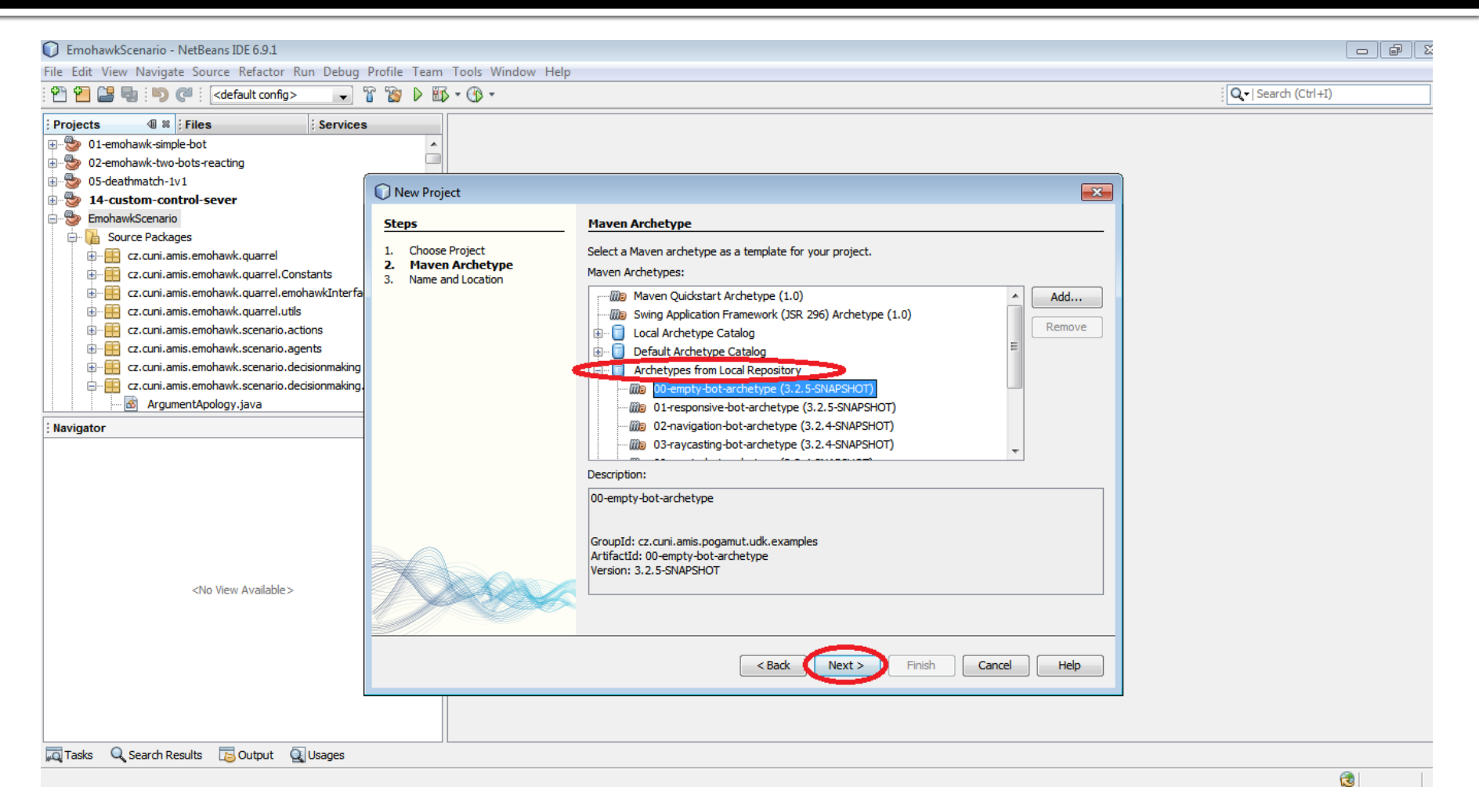

**Click Archetypes from Local Repository and select one of the Pogamut archetypes**

#### **Import bot project** Step 2: Setup new bot project

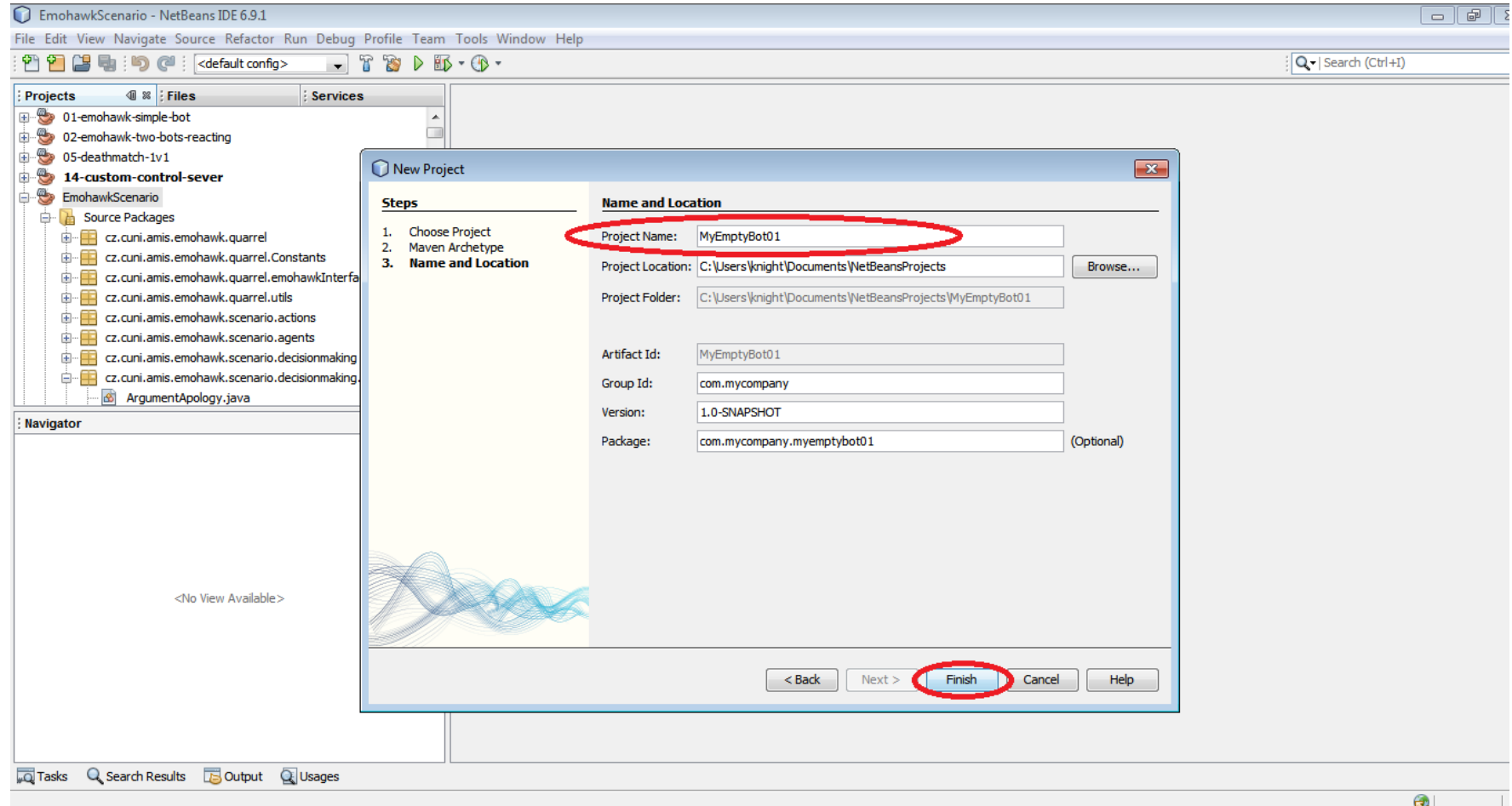

#### **Fill up the name of your project and click Finish**

#### **Import bot project** Step 2: Open it!

- And Build it... it should have end with "BUILD SUCCESS"
- **Run UnrealEngine2 server** 
	- UE2/System/startUnrealServer.bat
- **And run it!**
- Run UnrealEngine2 client and observe bot presence in UT

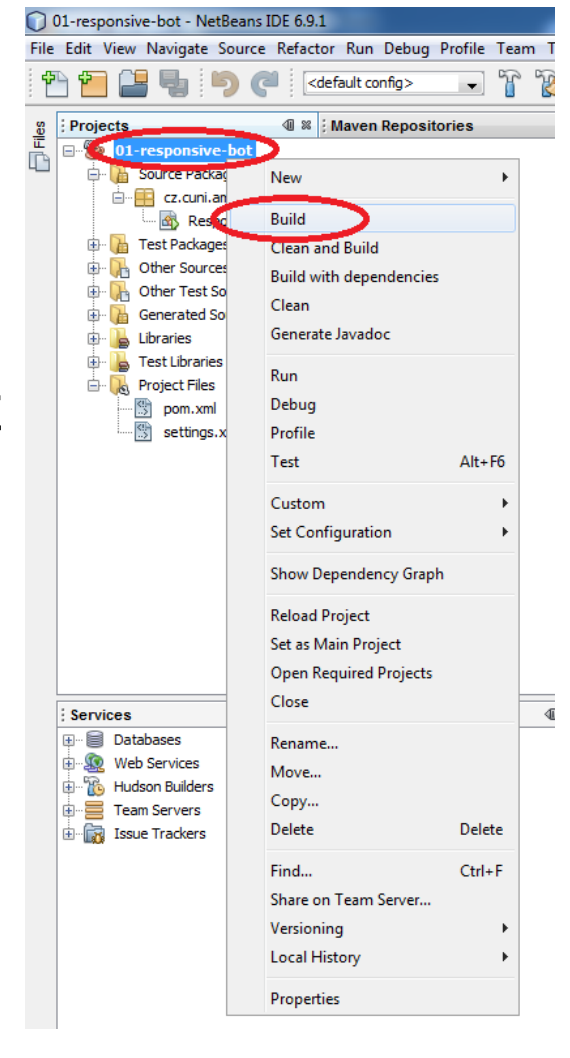

## **Tutorial 1 - Empty bot**

- **Now we have imported first Pogamut** example bot!
- **See the tutorial:**

…

 [http://pogamut.cuni.cz/pogamut\\_files/latest/doc/](http://pogamut.cuni.cz/pogamut_files/latest/doc/tutorials/EmptyBotTutorial.html) [tutorials/EmptyBotTutorial.html](http://pogamut.cuni.cz/pogamut_files/latest/doc/tutorials/EmptyBotTutorial.html)

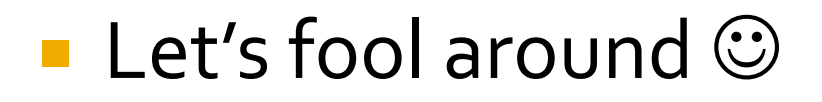

#### **Assignment 1** Done during the lecture

#### ■ Extend EmptyBot to FollowBot:

- Check whether you can see player
- **If so, run to it directly**
- What if you cannot see anybody?
	- **Start turning around to scan your** surroundings

#### Tutorial 2 - Responsive bot

- **Second example bot!**
- See the tutorial:

…

[http://pogamut.cuni.cz/pogamut\\_files/latest/doc/](http://pogamut.cuni.cz/pogamut_files/latest/doc/tutorials/ResponsiveBotTutorial.html) [tutorials/ResponsiveBotTutorial.html](http://pogamut.cuni.cz/pogamut_files/latest/doc/tutorials/ResponsiveBotTutorial.html)

#### **Let's fool around again!**

#### **Assignment 2** 5 / 100 points

- **Extend EmptyBot to:** 
	- **Remember last position of the player and** if the player is lost, run to that location **If player didn't show up, start turning** 
		- around to scan your surroundings

### **Send your assignment to**

- Completely zip-up your project(s) folder
- **Send it to:** 
	- **Jakub Gemrot (Friday practice lessons)** 
		- [jakub.gemrot@gmail.com](mailto:jakub.gemrot@gmail.com)
	- **Michal Bída (Wednesday practice lessons)** [michal.bida@gmail.com](mailto:michal.bida@gmail.com)
- **Write us how much time you have spent on setting** up the Pogamut platfrom and the assignment respectively!

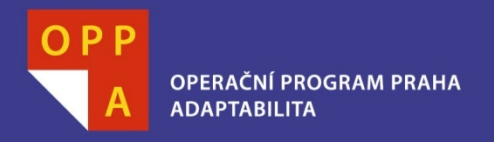

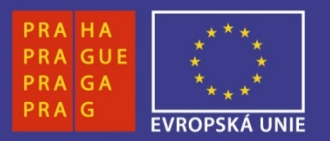

#### DĚKUJI ZA POZORNOST

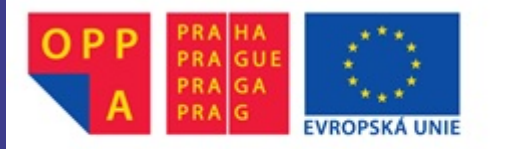

Evropský sociální fond<br>Praha & EU: Investujeme do vaší budoucnosti